# <span id="page-0-0"></span>Modelos lineares generalizados mistos

Prof. Caio Azevedo

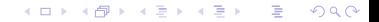

Prof. Caio Azevedo [Modelos lineares generalizados mistos](#page-103-0)

### Família exponencial bi-paramétrica

Dizemos que uma v.a. Y (discreta ou contínua) pertence à família exponencial biparamétrica se sua fdp é dada por:

$$
f(y; \theta) = \exp \{ \phi \left[ y\theta - b(\theta) \right] + c(y, \phi) \} \, \mathbb{1}_A(y)
$$

em que  $\theta \in \Theta \subset \Re$  (espaço paramétrico de  $\theta$ ),  $b(\theta)$ ,  $c(v, \phi) : \Re \rightarrow \Re$ , A é um conjunto que não depende nem de  $\theta$ nem de  $\phi$  e, por sua vez,  $\phi(\phi > 0)$  é o parâmetro de precisão.

### Família exponencial bi-paramétrica

■ Consideraremos que  $Y \sim FE(\theta, \phi)$  e que temos  $Y_i \stackrel{ind.}{\sim} FE(\theta_i, \phi), i = 1, 2, ..., n$ , ou seja

$$
f(y_i; \theta) = \exp \{ \phi \left[ y\theta_i - b(\theta_i) \right] + c(y_i, \phi) \} \, \mathbb{1}_A(y_i)
$$

メロメ メ御き メミメ メミメー  $298$ 造

Prof. Caio Azevedo

### Modelo linear generalizado

- $Y_i \sim \mathsf{FE}(\theta_i, \phi), i = 1, 2, ..., n, \theta_i = h(\mu_i).$
- $g(\mu_i)=\eta_i, \, \eta_i=\sum_{j=1}^p x_{ji}\beta_j,\, \mathcal{E}(Y_i)=\mu_i=b'(\theta_i), \, x_{ji}$  : covariável  $j$ associada ao indivíduo  $i$  (fixa e conhecida) e  $\boldsymbol{\beta} = (\beta_1,....,\beta_p)', \phi$  : parâmetros desconhecidos.
- $\mathcal{V}(Y_i) = \phi^{-1} V(\mu_i)$ , em que  $V(\mu_i) = \frac{d\mu_i}{d\theta_i}$ .
- $g(.)$  é uma função de ligação (inversível e duplamente diferenciável). Quando  $\theta = g(.)$  temos a função de ligação canônica.

# Principais distribuições pertencentes à FE

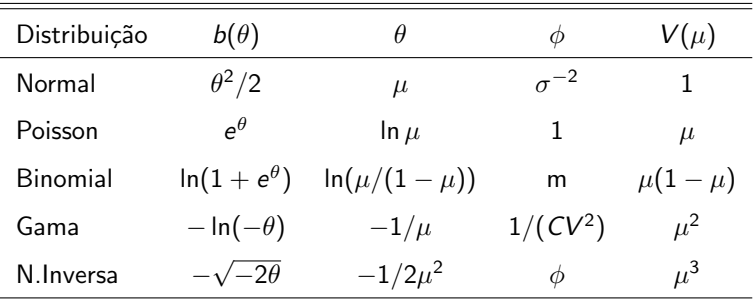

### Desvio (ou função desvio)

- Sem perda de generalidade, seja  $l(\mu, y) \equiv l(\beta, \phi)$  a logverossimilhança associada ao modelo em estudo e / $(\bm{\mu}^0,\bm{\mathsf{y}})$  a logverossimilhança do modelo saturado  $(n=p)$ , ou seja, em que cada média é representada por ela mesma.
- $l(\mu, y) = \phi \left[ \sum_{i=1}^{n} y_i \theta_i \sum_{i=1}^{n} b(\theta_i) \right] + \sum_{i=1}^{n} c(y_i, \phi)$  $l(\boldsymbol{\mu}^{(0)}, \mathbf{y}) = \phi \left[ \sum_{i=1}^n y_i \theta_i^{(0)} - \sum_{i=1}^n b(\theta_i^{(0)}) \right]$  $\left[ \begin{matrix} 0 \ i \end{matrix} \right] \bigg] + \sum_{i=1}^{n} c(y_i, \phi)$ em que  $\theta_i^{(0)}=h(\mu_i^{(0)})$  $\binom{v}{i}$ .

**Assim**, 
$$
D^*(\mathbf{y}, \boldsymbol{\mu}) = 2(I(\boldsymbol{\mu}^{(0)}, \mathbf{y}) - I(\boldsymbol{\mu}, \mathbf{y})) =
$$
  
\n
$$
2\phi \sum_{i=1}^n \left[ y_i \left( \theta_i^{(0)} - \theta_i \right) + b(\theta_i) - b(\theta_i^{(0)}) \right] = \phi D(\mathbf{y}, \boldsymbol{\mu})
$$

### Desvio (ou função desvio)

■ Sejam 
$$
\hat{\mu}^{(0)} = \mathbf{Y} e \hat{\mu} = g^{-1}(\hat{\eta}) = g^{-1}(\mathbf{X}\hat{\beta})
$$
os respectivos  
estimadores de MV e defina  $\hat{\theta}_i^{(0)} = h(\hat{\mu}_i^{(0)}) e \hat{\theta}_i = h(\hat{\mu}_i)$ .

- Assim, o desvio não escalonado é dado por  $D(\mathbf{y},\widehat{\boldsymbol{\mu}})=2\sum_{i=1}^n\bigg[y_i\left(\widehat{\theta_i}^{(0)}-\widehat{\theta}_i\right)+b(\widehat{\theta}_i)-b(\widehat{\theta}_i^{(0)})\bigg].$
- O desvio escalonado é dado por  $D^*(y, \widehat{\mu}) = \phi D(y, \widehat{\mu})$ . Na prática, substituimos  $\phi$  por algum estimador consistente.

イロト イ母 トイヨ トイヨト

つのへ

### <span id="page-7-0"></span>Desvio: exemplos

Bernoulli:  $D(\mathbf{y};\widehat{\boldsymbol{\mu}}) = -2\sum_{i=1}^{n} \left\{ \ln(1-\widehat{\mu}_i)I_{\{0\}}(y_i) + \ln(\widehat{\mu}_i)I_{\{1\}}(y_i) \right\}$ 

\n- \n
$$
\text{Poisson: } D(\mathbf{y}, \widehat{\boldsymbol{\mu}}) =
$$
\n
$$
2 \sum_{i=1}^{k} \left\{ \left[ y_i \ln(y_i/\widehat{\mu}_i) - (y_i - \widehat{\mu}_i) \right] I_{\{1,2,\ldots\}}(y_i) + \widehat{\mu}_i \mathbb{1}_{\{0\}}(y_i) \right\}
$$
\n
\n- \n
$$
\text{Normal: } D(\mathbf{y}, \widehat{\boldsymbol{\mu}}) = \sum_{i=1}^{n} (y_i - \widehat{\mu}_i)^2 \cdot \mathbb{P}(\mathbf{y}, \widehat{\boldsymbol{\mu}}) = \frac{1}{\sigma^2} \sum_{i=1}^{n} (y_i - \widehat{\mu}_i)^2.
$$
\n
\n- \n
$$
\text{Gama: } D(\mathbf{y}, \widehat{\boldsymbol{\mu}}) = 2 \sum_{i=1}^{n} \left\{ -\ln(y_i/\widehat{\mu}_i) + (y_i - \widehat{\mu}_i)/\widehat{\mu}_i \right\} \cdot \mathbb{P}(\mathbf{y}, \widehat{\boldsymbol{\mu}}) = \frac{\sigma^2}{\sigma^2} \sum_{i=1}^{n} (y_i - \widehat{\mu}_i)^2.
$$
\n
\n

### <span id="page-8-0"></span>Desvio: comportamento assintótico

- No caso do modelo de Poisson se  $\mu_i \to \infty$ ,  $i = 1, 2, ..., n$ , sob a hipótese de que o modelo é adequado,  $D(\bm{y},\widehat{\bm{\mu}}) \approx \chi^2_{(n-\rho)}.$
- Para os outros modelos,  $D^*(y, \widehat{\mu})$  depende de  $\phi$ . Então, nesses casos, utilizamos uma estimativa consistente de  $\phi$ . Além disso, temos que

$$
D^*(\mathbf{y},\widehat{\boldsymbol{\mu}})\underset{\phi\to\infty}{\xrightarrow{D}}\chi^2_{n-p}
$$

Assim, podemos comparar o valor do desvio com os quantis de uma distribuição qui-quadrado, para verificar a qualidade de ajuste do modelo, quando a variabilidade dos dados f[or](#page-7-0) p[eq](#page-9-0)[u](#page-7-0)[en](#page-8-0)[a](#page-9-0)[.](#page-0-0)

つひひ

### <span id="page-9-0"></span>Análise do desvio

Podemos definir um procedimento para testar as hipóteses

$$
H_0: \beta_1 = \mathbf{0} \text{ vs } H_1: \beta_1 \neq \mathbf{0}.
$$
  
\nA statistical  $Q_{AD} = \frac{\left(D(\mathbf{y}; \hat{\boldsymbol{\mu}}^{(0)}) - D(\mathbf{y}; \hat{\boldsymbol{\mu}})\right)/q}{D(\mathbf{y}; \hat{\boldsymbol{\mu}})/(n-p)}$   
\nsob  $H_0$  e para *n* suficientemente grande, é tal que  $Q_{AD} \approx F_{(q, n-p)}$  e  
\n $q$  é dimensão do vector  $\beta_1$ .

 $2QQ$ 

重

メロトメ 倒 トメ ミトメ ミトー

### Análise do desvio

Note que só podemos utilizar esta abordagem para modelos não saturados  $(n > p)$ .

■ Assim, rejeita-se 
$$
H_0
$$
 se  $p - valor \le \alpha$ , em que  
\n
$$
p - valor \approx P(X \ge q_{AD}|H_0), e X \sim F_{(q,n-p)}
$$
\n
$$
q_{AD} = \frac{\left(D(\mathbf{y}; \widetilde{\boldsymbol{\mu}}^{(0)}) - D(\mathbf{y}; \widetilde{\boldsymbol{\mu}})\right)/q}{D(\mathbf{y}; \widetilde{\boldsymbol{\mu}})/(n-p)}.
$$

 $298$ メロトメ 倒 トメ ミトメ ミトー 重

Prof. Caio Azevedo

### Outras funções de ligação

- Seja  $\mu$  a proporção de sucessos de uma binomial.
- A ligação probito é dada por

$$
\mathsf{\Phi}^{-1}(\mu)=\bm{\eta}
$$

 $QQQ$ 

メロメ (御) メミンスミン

ou, de modo equivalente,  $\mu = \Phi(\eta)$ , em que  $\Phi(.)$  é a fda de uma distribuição normal padrão.

### Outras funções de ligação

- Novamente, seja  $\mu$  a proporção de sucessos de uma binomial.
- A fda de uma distribuição do valor extremo padrão (ou Gumbell padrão, a qual corresponde ao logaritmo natural de uma distribuição exponencial com seu parâmetro igual a 1) é dada por:

$$
F(x) = 1 - \exp\{-\exp(x)\}
$$

Assim, o modelo binomial com ligação log-log é dado por

$$
\mu = 1 - \exp\{-\exp(\eta)\}
$$

イロト イ母ト イヨト イヨト

つのへ

ou de modo equivalente,

$$
\ln(-\ln(1-\mu))=\eta.
$$

Prof. Caio Azevedo [Modelos lineares generalizados mistos](#page-0-0)

# Resumo: principais funções de ligação

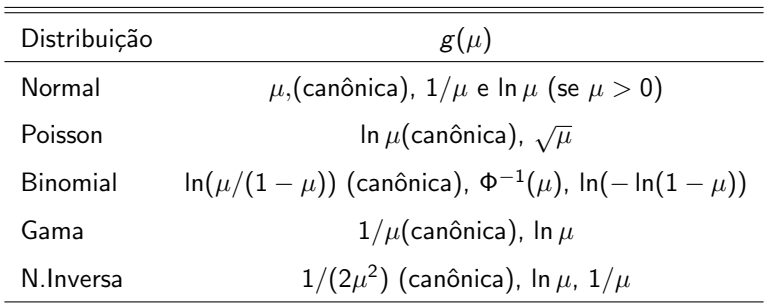

L.

# Funções de ligação para médias no intervalo  $(0,1)$

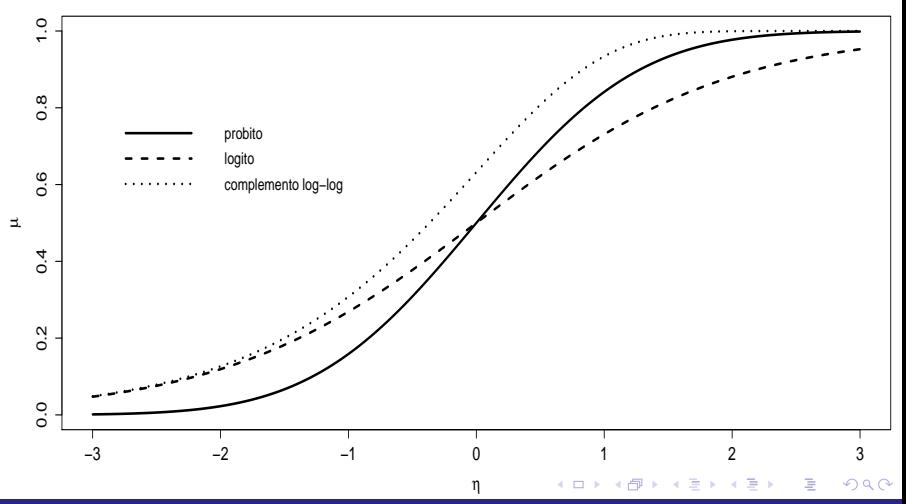

Prof. Caio Azevedo

# Funções de ligação da família Box-Cox

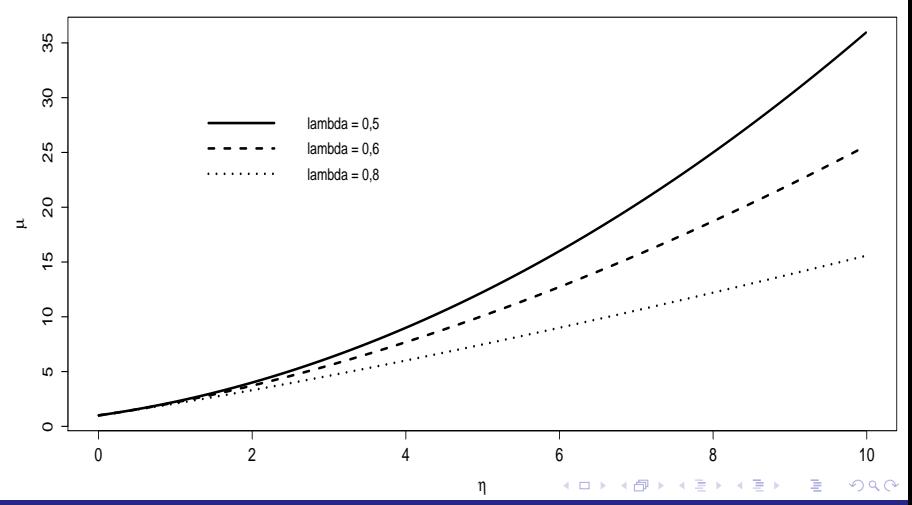

Prof. Caio Azevedo

- <span id="page-16-0"></span>Lembremos que  $\theta_i = h(\mu_i)$ ,  $\mu_i = g^{-1}(\eta_i)$  em que  $\eta_i = \sum_{j=1}^p x_{ji} \beta_j$ .
- Logo  $\theta_i = h(g^{-1}(\eta_i))$ . Se  $g(.)$  for uma função de ligação canônica, então  $\theta_i = \eta_i$ .
- $\blacksquare$  Verossimilhança

$$
L(\beta,\phi) = \exp \left\{ \phi \left[ \sum_{i=1}^n y_i \theta_i - \sum_{i=1}^n b(\theta_i) \right] + \sum_{i=1}^n c(y_i,\phi) \right\}
$$

 $\blacksquare$  Log-verossimilhança

$$
I(\beta,\phi)=\phi\left[\sum_{i=1}^n y_i\theta_i-\sum_{i=1}^n b(\theta_i)\right]+\sum_{i=1}^n c(y_i,\phi)
$$

<span id="page-17-0"></span>■ Vetor Escore para  $\beta$  (usando a regra da cadeia)

$$
S(\beta) = \sum_{i=1}^{n} \phi \left\{ y_i \frac{d\theta_i}{d\mu_i} \frac{d\mu_i}{d\eta_i} \frac{d\eta_i}{d\beta} - \frac{db(\theta_i)}{d\theta_i} \frac{d\theta_i}{d\mu_i} \frac{d\mu_i}{d\eta_i} \frac{d\eta_i}{d\beta} \right\}
$$
  
=  $\phi \sum_{i=1}^{n} \left\{ \sqrt{\frac{\omega_i}{V_i}} (y_i - \mu_i) \mathbf{X}_i \right\}$   
=  $\phi \mathbf{X}' \mathbf{W}^{1/2} \mathbf{V}^{-1/2} (\mathbf{y} - \mu)$  (1)

em que  $\boldsymbol{W} = \mathsf{diag}(\omega_1,...,\omega_n), \omega_i = (\boldsymbol{d}\mu_i/\boldsymbol{d}\eta_i)^2/V_i,~V_i = V(\mu_i)$  e  $\boldsymbol{V} = \text{diag}(V_1, ..., V_n)'$ . As outras quantidades são como definidas para os modelos de regressão de Poisson e l[og](#page-16-0)í[sti](#page-18-0)[c](#page-16-0)[o.](#page-17-0)

 $\Omega$ 

[Modelos lineares generalizados mistos](#page-0-0)

Prof. Caio Azevedo

<span id="page-18-0"></span> $\blacksquare$  Vetor Escore para  $\phi$ 

$$
S(\phi) = \sum_{i=1}^{n} \{y_i \theta_i - b(\theta_i)\} + \sum_{i=1}^{n} c'(y_i, \phi)
$$
\n
$$
P(\phi) = \frac{dc(y_i, \phi)}{d\phi}
$$
\n(2)

メロトメ 御 トメ 君 トメ 君 トッ

 $2990$ 

重

Prof. Caio Azevedo

■ Informação de Fisher (usando a regra da cadeia)

$$
I(\beta,\beta) = -\mathcal{E}\bigg\{\phi\bigg\{\sum_{i=1}^{n}\frac{1}{V_i^{1/2}}(Y_i-\mu_i)\boldsymbol{X}_i\frac{d\omega_i^{1/2}}{d\beta'} + \omega_i^{1/2}(Y_i-\mu_i)\boldsymbol{X}_i\frac{dV_i^{-1/2}}{d\beta'} - \sqrt{\frac{\omega_i}{V_i}}\boldsymbol{X}_i\frac{d\mu_i}{d\beta'}\bigg\}\bigg\} = \phi\boldsymbol{X}'\boldsymbol{W}\boldsymbol{X}
$$

$$
I(\beta,\phi)=-\mathcal{E}\left(\left\{\sqrt{\frac{\omega_i}{V_i}}(Y_i-\mu_i)x_{ji}\right\}\right)=\mathbf{0}
$$

 $298$ メロメ メ母メ メミメ メミメ 重

#### Prof. Caio Azevedo

**Informação de Fisher para**  $\phi$ 

$$
I(\phi, \phi) = -\mathcal{E}\left(\sum_{i=1}^{n} c''(Y_i, \phi)\right)
$$
  
where  $c''(y; \phi) = \frac{d^2c(y_i, \phi)}{dt^2}$ 

em que 
$$
c''(y_i, \phi) = \frac{d^2c(y_i, \phi)}{d\phi^2}
$$

 $298$ メロトメ部 トメミトメミト 目

Prof. Caio Azevedo

### Inferência para o modelo

■ O sistema de equações  $\mathbf{S}(\widehat{\boldsymbol{\beta}}) = \mathbf{0}, S(\widehat{\phi}) = 0$  não tem solução explícita e algum método de otimização numérica, como o algoritmo escore de Fisher, deve ser utilizado para obter-se as estimativas de MV.

■ Contudo, como os parâmetros são ortogonais  $I(\beta,\phi) = -\mathcal{E}\left(\left\{\sqrt{\frac{\omega_i}{V_i}}(\mathsf{Y}_i-\mu_i)\mathsf{x}_{ji}\right\}\right) = \mathbf{0}$  e o produto matricial  $I^{-1}(\beta)$ S $(\beta)$  não depende de  $\phi$ , a estimação é feita em duas etapas.

### Estimação de  $\beta$ : Algoritmo escore de Fisher

Seja  $\boldsymbol{\beta}^{(0)}$  uma estimativa inicial de  $\boldsymbol{\beta}$  (chute inicial), então faça

$$
\beta^{(t+1)} = \beta^{(t)} + I^{-1}(\beta^{(t)})\mathbf{S}(\beta^{(t)}), t = 1, 2, .... \tag{3}
$$

até que algum critério de convergência seja satisfeito, como

$$
\left\|\boldsymbol{\beta}^{(t+1)}-\boldsymbol{\beta}^{(t)}\right\|<\epsilon,\epsilon>0,
$$

メロメ メ都 メメ きょくきょうき  $A$ 

### Estimação de  $\phi$

**Com as estimativas de**  $\beta$ **, digamos**  $\tilde{\beta}$ **, obtidas no passo anterior.** obtenha as estimativas de  $\phi$  através de

 $\widehat{\phi} = \frac{n-p}{\sum_{i=1}^n \left(\frac{(Y_i - \mathcal{V})}{\sum_{i=1}^n (Y_i - \mathcal{V})}\right)}$  $\frac{n-p}{\sum_{i=1}^n\left(\frac{(Y_i-\widehat{\mu}_i)^2}{V(\widehat{\mu}_i)}\right)}}$  que é o estimador do método dos momentos (e consistente) de  $\phi$ .

O R fornece a estimativa associada ao estimador  $\widehat{\phi} = \frac{n-p}{D(\mathbf{y}, \widehat{\mu})}$  que não  $\acute{\text{e}}$  consistente para  $\phi$ .

メロメ (御) メミンスミンツ

 $\Omega$ 

**Para os modelos Poission e Bernoulli,**  $\phi = 1$ .

### Análise de diagnóstico e Teste de hipótese

- O procedimento mais usual para a verificação da qualidade do MLG's baseia-se no chamado resíduo componente do desvio.
- Sob a validade das hipóteses do modelo temos que RCD  $(padronizado)$  segue, aproximadamente, uma distribuição  $N(0,1)$ .
- Detalhes podem ser encontrado em Paula (2013) (link no site do curso) e [http:](http://www.ime.unicamp.br/~cnaber/Material_MLG_1S_2016.htm)

[//www.ime.unicamp.br/~cnaber/Material\\_MLG\\_1S\\_2016.htm](http://www.ime.unicamp.br/~cnaber/Material_MLG_1S_2016.htm).

K ロト K 御 ト K 君 ト K 君 ト

つのへ

**P**odem ser desenvolvidos testes de hipótese do tipo  $C\beta = M$  de modo semelhante ao que foi visto antetiormente.

# Exemplo 4: Ataques epiléticos (Diggle, Liang e Zeger, 1994, Seção 8.4)

- Diz respeito aos resultados de um ensaio clínico com 59 indivíduos epilépticos os quais foram aleatorizados de modo que cada um recebesse uma droga antiepiléptica denominada progabide ou placebo.
- Os dados de cada indiv´ıduo consistiram de um n´umero inicial de ataques epilépticos num período de oito semanas antes do tratamento, seguido do número de ataques em cada período de duas semanas, num total de quatro períodos, após o tratamento.

 $QQ$ 

イロト イ母 トイヨ トイヨ ト

### Exemplo 4: Ataques epiléticos

- $\blacksquare$  O interesse da pesquisa é saber se a droga reduz a taxa de ataques epilépticos.
- Estudo irregular: número de semanas varia (8 no primeiro período e 2 nos demais).
- Balanceado em relação a condição de avaliação e desbalanceado em relação ao grupo (28 - placebo e 31 - progabide).

イロト イ母 トイヨ トイヨト

つのへ

■ Completo.

## Medidas resumo

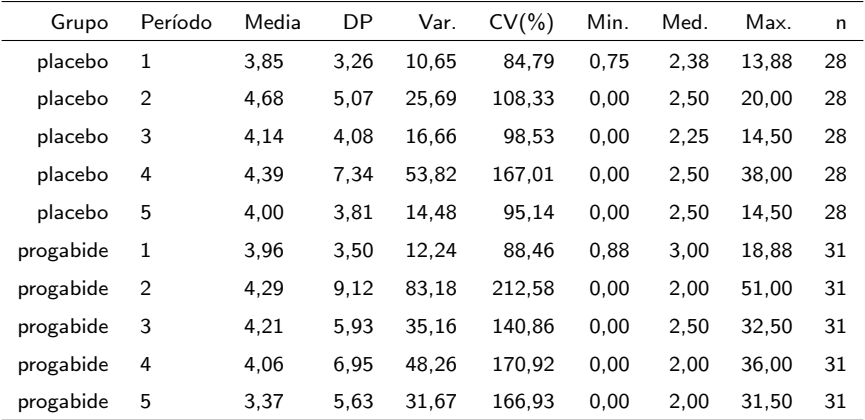

**KOD K部 K K B X R B X D X O K C X B B X D X O K C X B B X D X O K C X B B B X D X O K C X B B B B X D X D X D B** 

# <span id="page-28-0"></span>Perfis médios

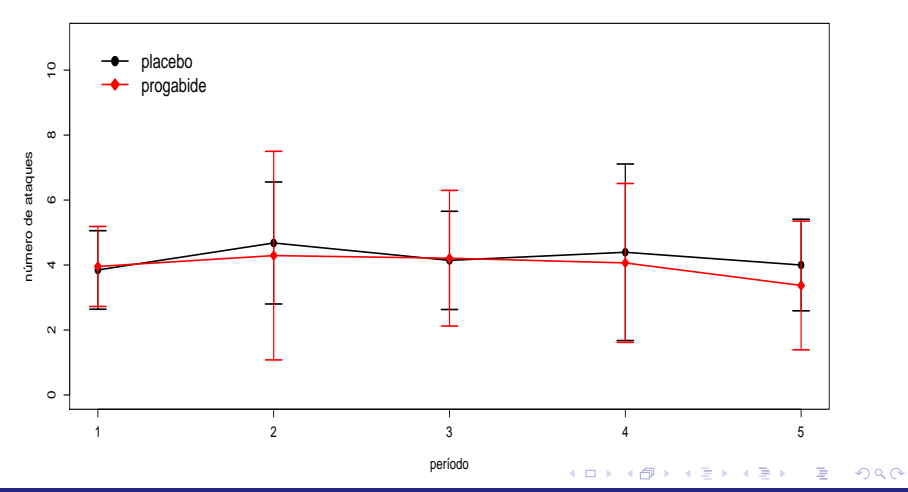

Prof. Caio Azevedo

# <span id="page-29-0"></span>Perfis individuais

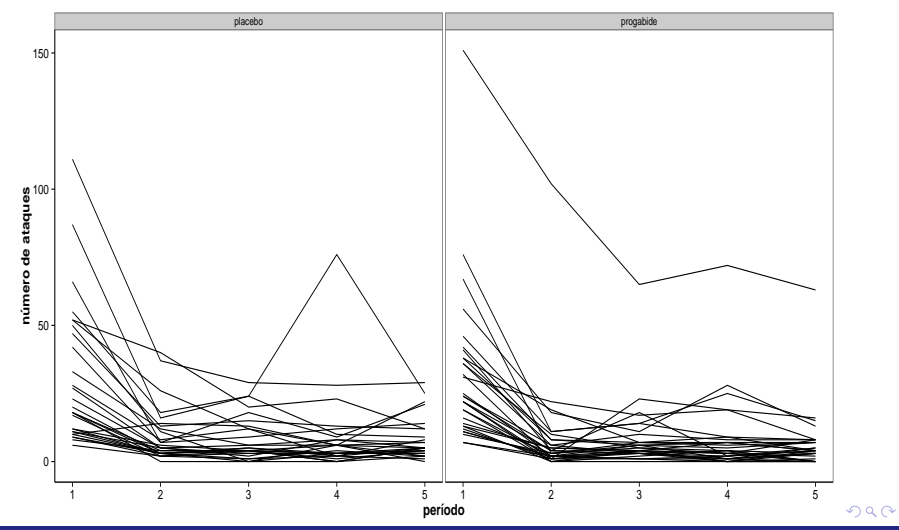

Prof. Caio Azevedo

# <span id="page-30-0"></span>Perfis individuais e médios

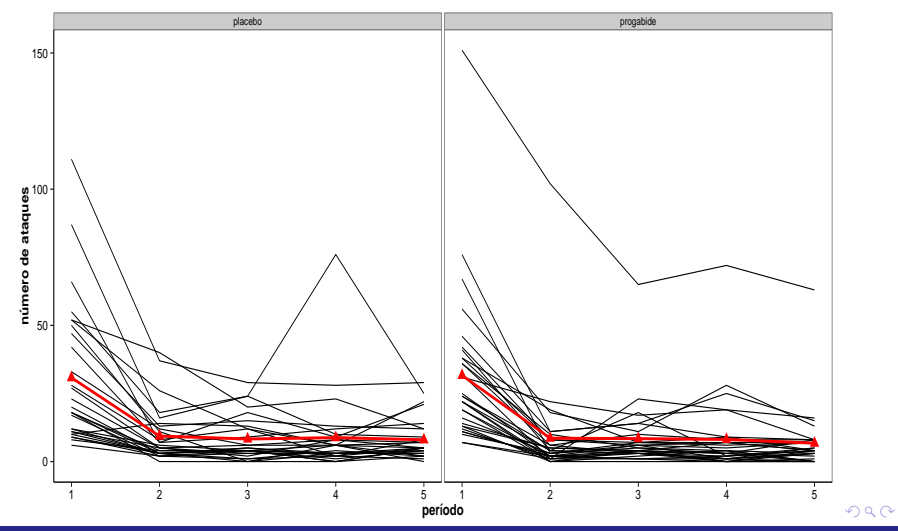

Prof. Caio Azevedo

# <span id="page-31-0"></span>Perfis individuais centrados

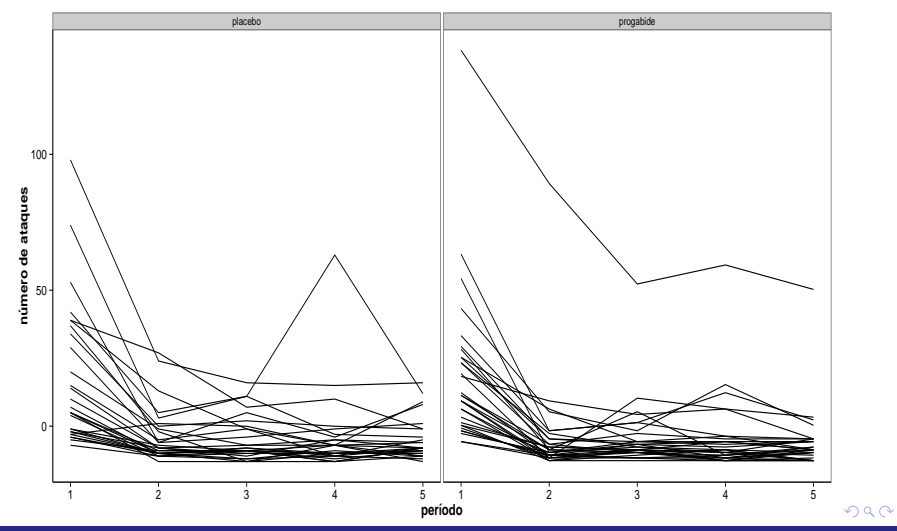

Prof. Caio Azevedo

# <span id="page-32-0"></span>Perfis individuais relativos

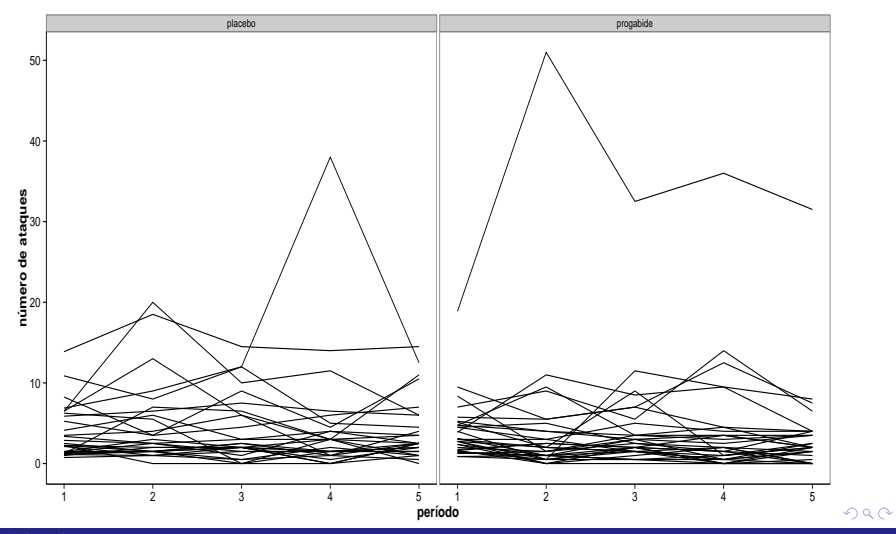

Prof. Caio Azevedo

### Box plot

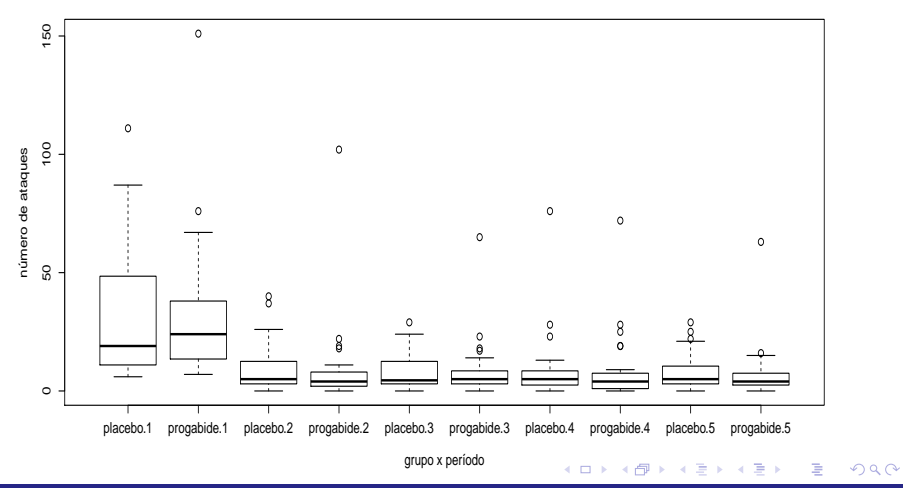

#### Prof. Caio Azevedo

# Box plot (ataques/semanas)

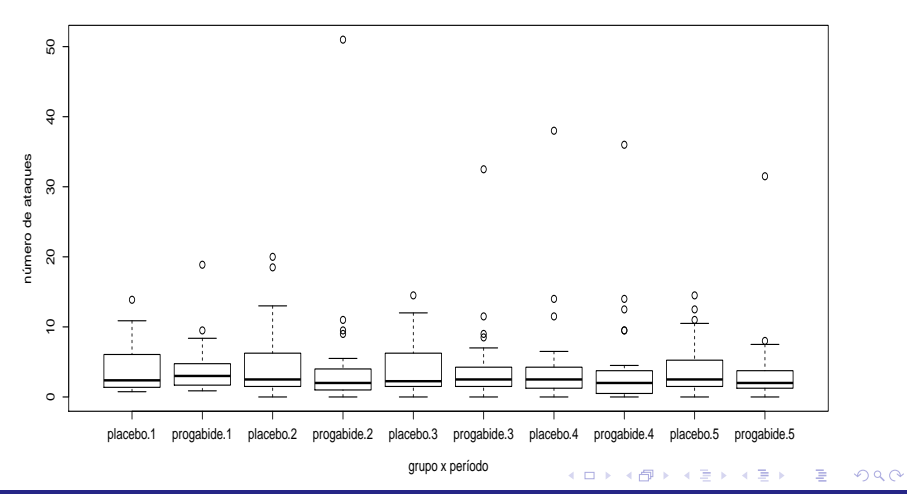

Prof. Caio Azevedo

# Matriz de diagramas de dispersão: placebo

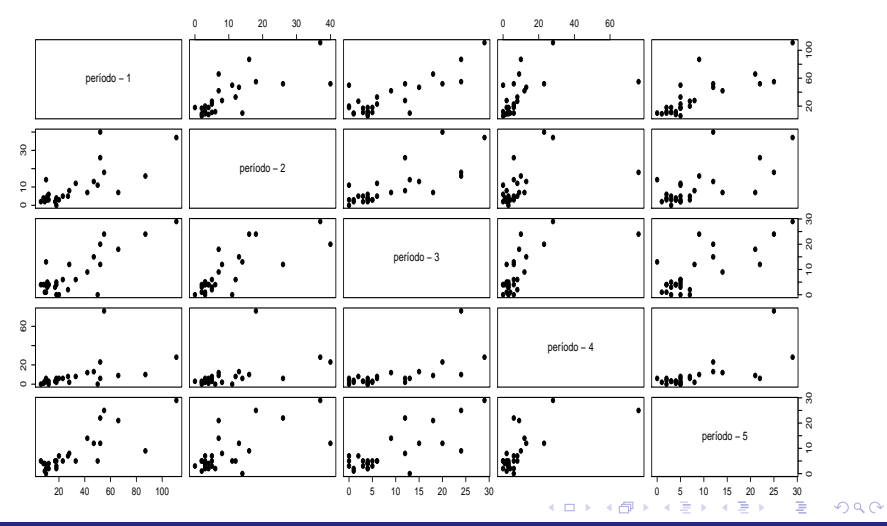

Prof. Caio Azevedo
#### Matriz de diagramas de dispersão: progabide

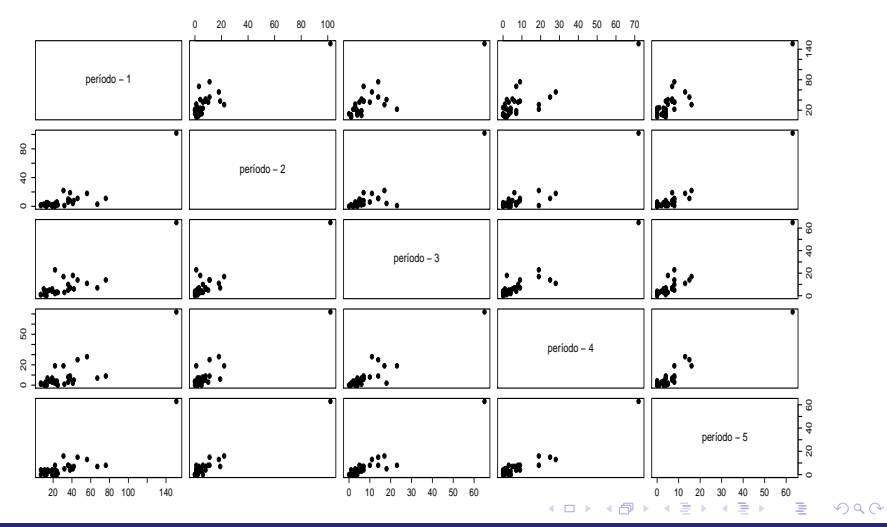

Prof. Caio Azevedo

<span id="page-37-0"></span>Variâncias (diagonal), correlações (acima) e covariâncias (abaixo): grupo placebo

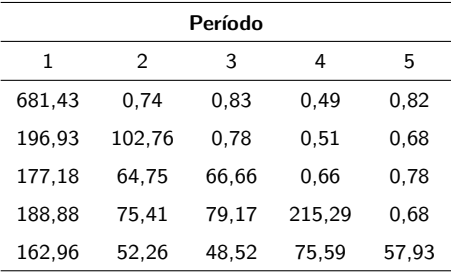

Variâncias (diagonal), correlações (acima) e covariâncias (abaixo): grupo prograbide

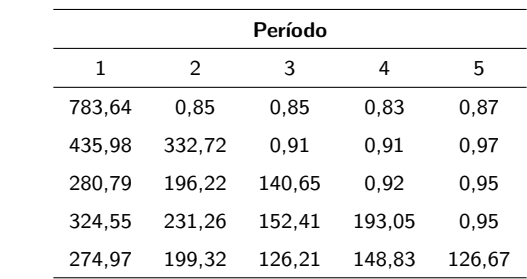

#### Variâncias em cada condição

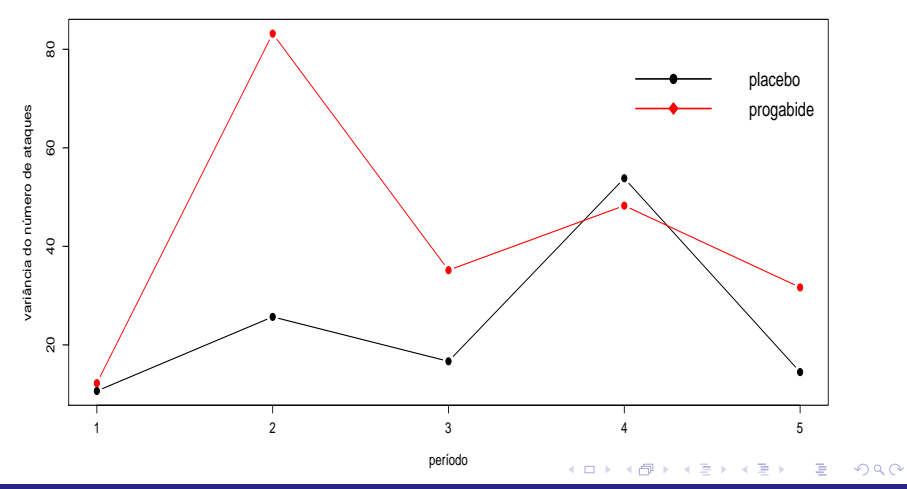

Prof. Caio Azevedo

#### Variâncias em cada condição com intervalos de confiança

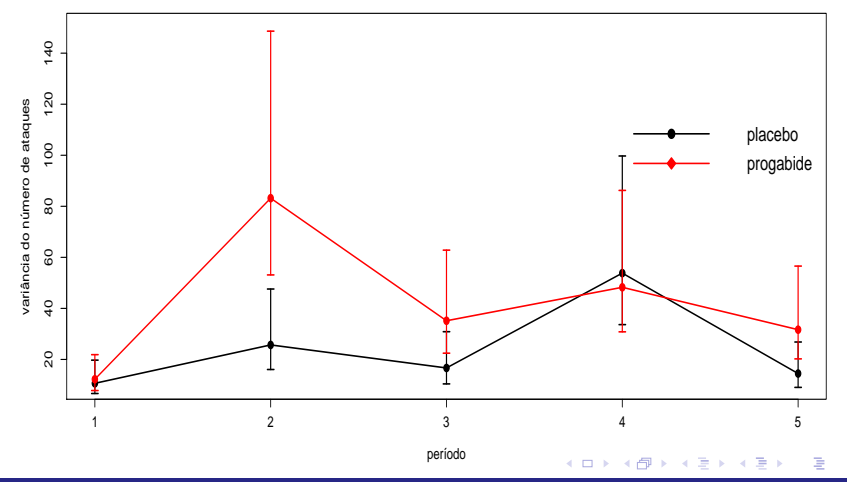

 $2Q$ 

Prof. Caio Azevedo

#### <span id="page-41-0"></span>Dispersão entre as médias e as variâncias amostrais

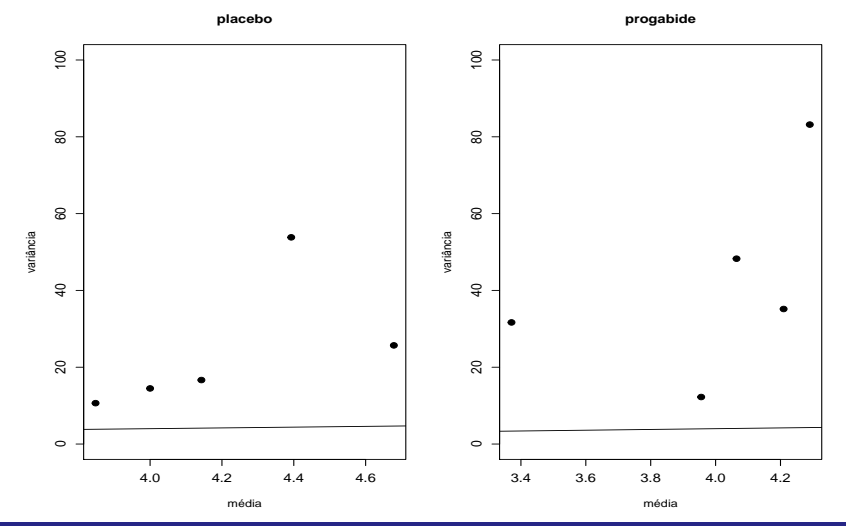

 $298$ 

Prof. Caio Azevedo

#### <span id="page-42-0"></span>Gráficos dos perfis das linhas da matriz de correlações

●

 $299$ 

● ●●

2.0 2.5 3.0 3.5 4.0 4.5 5.0

distâ[ncia](#page-43-0) [entr](#page-41-0)[e as c](#page-42-0)[ond](#page-43-0)[ições d](#page-0-0)[e avali](#page-103-0)aci

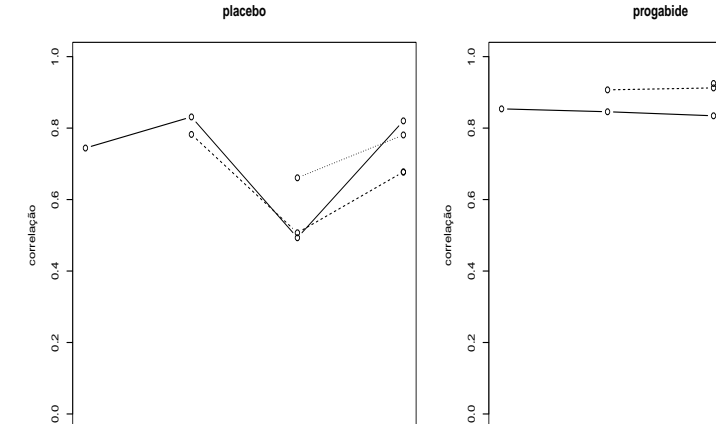

2.0 2.5 3.0 3.5 4.0 4.5 5.0

lag: distância entre as condições de avaliação

Prof. Caio Azevedo

## <span id="page-43-0"></span>Variograma

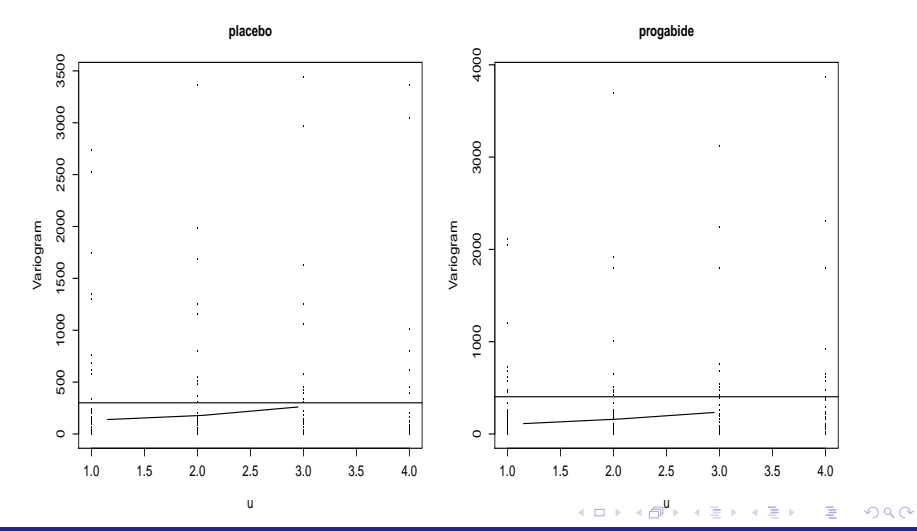

Prof. Caio Azevedo

### <span id="page-44-0"></span>Matriz de diagramas de dispersão

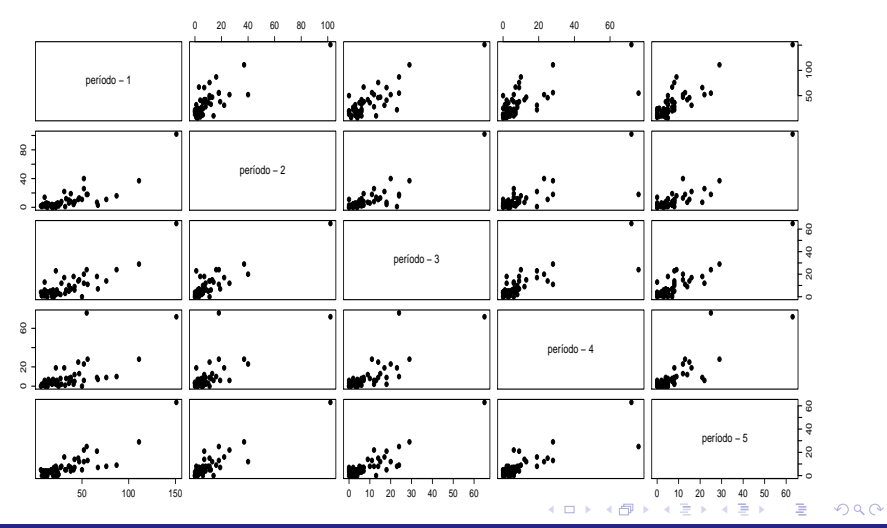

Prof. Caio Azevedo

# <span id="page-45-0"></span>Variâncias (diagonal), correlações (acima) e covariâncias (abaixo)

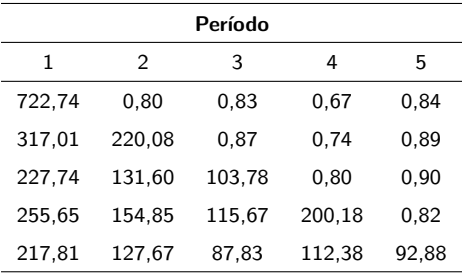

#### Gráficos dos perfis das linhas da matriz de correlações

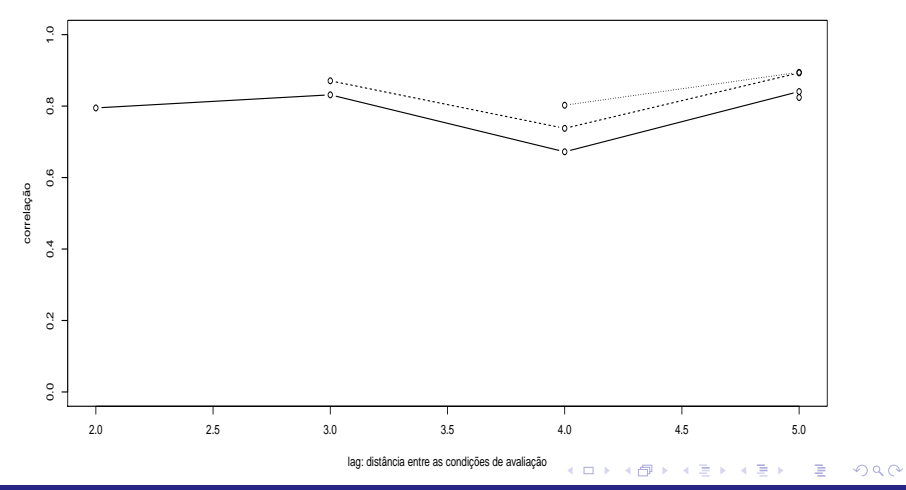

Prof. Caio Azevedo

### Variograma

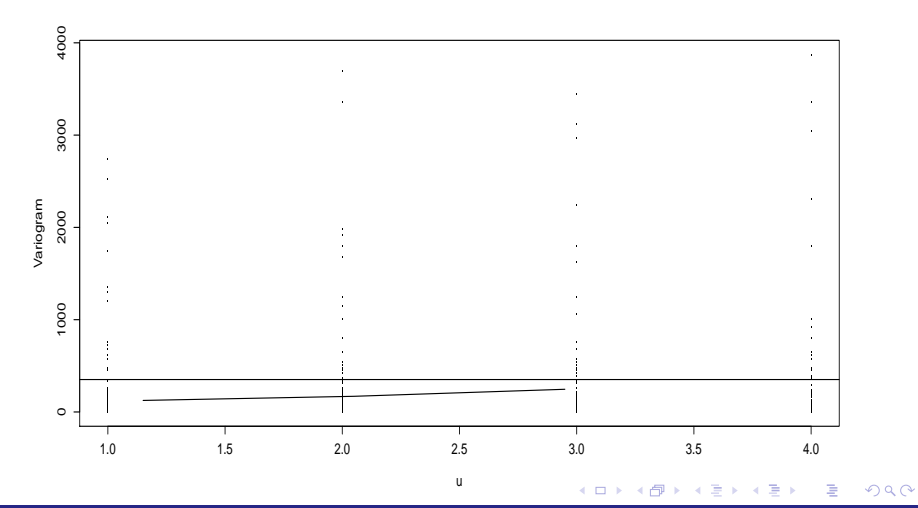

Prof. Caio Azevedo

### Modelo linear generalizado

Vimos que um MLG é dado por:

$$
Y_i \stackrel{ind.}{\sim} FE(\theta_i, \phi) \quad , \quad \theta_i = h(\mu_i), i = 1, ..., n
$$

$$
g(\mu_i) = X'_i \beta = \sum_{j=1}^p x_{ji} \beta_j; X_i = (x_{1i}, ..., x_{pi})'
$$

Prof. Caio Azevedo

#### <span id="page-49-0"></span>Modelo linear generalizado misto (MLGM)

O correspondente MLGM é dado por:

$$
Y_{ij}|\mathbf{b}_j \stackrel{ind.}{\sim} FE(\theta_{ij}, \phi) , \quad \theta_{ij} = h(\mu_{ij}), j = 1, ..., n, i = 1, ..., k_j
$$
  
\n
$$
\mathbf{b}_j \stackrel{i.i.d.}{\sim} N(\mathbf{0}, \Psi); \mu_{ij} = \mathcal{E}(Y_{ij}|\mathbf{b}_j)
$$
  
\n
$$
g(\mu_{ij}) = X'_{ij}\beta + Z'_{ij}\mathbf{b}_j = \sum_{k=1}^p x_{kij}\beta_k + \sum_{r=1}^q z_{rij}b_{rj};
$$
  
\n
$$
X_{kij} = (x_{1ij}, ..., x_{pij})' ; \quad Z_{ij} = (z_{1ij}, ..., z_{qij})'
$$
  
\n
$$
\mathbf{b}_j = (b_{1j}, ..., b_{qj})'
$$
  
\n
$$
\Psi \equiv \Psi(\theta)
$$

#### <span id="page-50-0"></span>Média e estrutura de dependência

$$
\blacktriangleright \mu_{ij}^* = \mathcal{E}(Y_{ij}) = \mathcal{E}(\mathcal{E}(Y_{ij}|\boldsymbol{b}_j)) = \mathcal{E}(\mu_{ij}) = \mathcal{E}(g^{-1}(\boldsymbol{X}_{ij}'\boldsymbol{\beta} + \boldsymbol{Z}_{ij}\boldsymbol{b}_j))
$$

■ Variância

$$
\mathcal{V}(Y_{ij}) = \mathcal{V}(\mathcal{E}(Y_{ij}|\boldsymbol{b}_j)) + \mathcal{E}(\mathcal{V}(Y_{ij}|\boldsymbol{b}_j)) = \mathcal{V}(g^{-1}(\boldsymbol{X}_{ij}'\boldsymbol{\beta} + \boldsymbol{Z}_{ij}\boldsymbol{b}_j)) + \mathcal{E}(\phi^{-1}V(\mu_{ij}, \boldsymbol{b}_j))
$$

em que  $V(.)$  é a função de variância (veja slide 4).

 $Covariância$ 

$$
Cov(Y_{ij}, Y_{i'j}) = Cov(\mathcal{E}(Y_{ij}|\boldsymbol{b}_j), \mathcal{E}(Y_{i'j}|\boldsymbol{b}_j)) + E(\underbrace{Cov(Y_{ij}, Y_{i'j}|\boldsymbol{b}_j)}_{0})
$$
  
=  $Cov(g^{-1}(\boldsymbol{X}_{ij}'\boldsymbol{\beta} + \boldsymbol{Z}_{ij}\boldsymbol{b}_j), g^{-1}(\boldsymbol{X}_{i'j}'\boldsymbol{\beta} + \boldsymbol{Z}_{i'j}\boldsymbol{b}_j))$ 

 $\sim$ 

Prof. Caio Azevedo

#### <span id="page-51-0"></span>Um possível modelo

$$
Y_{ijk}|b_j \stackrel{ind.}{\sim} \text{Poisson}(\mu_{ijk}/t_k), i = 1, 2(\text{grupo}, 1 - \text{placebo}, 2 - \text{progabide}),
$$
  
\n
$$
j = 1, \dots, n_i(\text{indivíduo}, n_1 = 28; n_2 = 31), k = 1, 2, 3, 4, 5(\text{período})
$$
  
\n
$$
\ln(\mu_{ijk}/t_k) = \mu + \alpha_i + (\beta_1 + \delta_i)(x_{ijk} - x) + b_j, \alpha_1 = 0, \delta_1 = 0
$$
  
\n
$$
\ln(\mu_{ijk}) = \ln(t_k) + \mu + \alpha_i + (\beta_1 + \delta_i)(x_{ijk} - x) + b_j,
$$
  
\n
$$
b_j \stackrel{i.i.d.}{\sim} N(0, \sigma^2)
$$

 $\blacksquare$   $Y_{ijk}$ : número de ataques do j-ésimo paciente, do i-ésimo grupo no k-ésimo período.

K ロ ▶ K 倒 ▶ K 듣 ▶ K 듣 ▶ ...

 $QQ$ 

造

 $\bullet$   $t_k$ : número de semanas relativas ao k-ésimo período.

$$
\blacksquare \, \ln(t_k) : \text{``offset''}.
$$

#### Cont.

 $\blacksquare$   $x_{ijk}$ : número de semanas acumuladas ou período correspondente ao  $k$ -ésimo instante de avaliação (x é um valor de referência, podendo ser um período específico ou um número específico de semanas acumuladas).

\n- \n
$$
\mu_{ijk} = t_k e^{\mu + \alpha_i + \beta_i (x_{ijk} - x)} e^{b_j}.
$$
\n
\n- \n
$$
\mu_{ijk}^* = t_k e^{\mu + \alpha_i + \beta_i (x_{ijk} - x)} \mathcal{E}(e^{b_j}).
$$
\n
\n- \n
$$
\mu_{ijk}^* | (x_{ijk} = x) = t_k e^{\mu + \alpha_i} \mathcal{E}(e^{b_j}).
$$
\n
\n- \n
$$
\mu_{ijk}^* | (x_{1jk} = x) = t_k e^{\mu} \mathcal{E}(e^{b_j}).
$$
\n
\n- \n
$$
\mu_{ijk}^* | (x_{ijk}^* = x_{ijk} + 1) = t_{k+1} e^{\mu + \alpha_i + \beta_i (x_{ijk} - x)} e^{\beta_i} \mathcal{E}(e^{b_j}).
$$
\n
\n

### <span id="page-53-0"></span>Cont.

\n- $$
\mu_{1jk}^* = t_k e^{\mu + \beta_1(x_{1jk} - x)} \mathcal{E}(e^{b_j})
$$
 (grupo placebo).
\n- $\mu_{2jk}^* = t_k e^{\mu + \alpha_2 + (\beta_1 + \delta_2)(x_{2jk} - x)} \mathcal{E}(e^{b_j})$  (grupo progabile).
\n- $\frac{\mu_{2jk}^*}{\mu_{1jk}^*} = e^{\alpha_2 + \delta_2(a - x)}$  (comparando os grupos) para  $x_{1jk} = x_{2jk} = a$ .
\n- $\frac{\mu_{2jk}^*}{\mu_{1jk}^*} = e^{\alpha_2}$  (comparando os grupos no período 1).
\n- $\frac{\mu_{ijk}^* | (x_{ijk}^* = x_{ijk} + 1)}{\mu_{ijk}^* | x_{ijk}} = \frac{t_{k+1}}{t_k} e^{\beta_i}$  (comparando dois períodos subsequences), em que  $\beta_i = \beta_1 + \delta_i$ .
\n- $\frac{\mu_{ijk}^* | (x_{ijk}^* = x_{ijk} + r)}{\mu_{ijk}^* | x_{ijk}} = \frac{t_{k+r}}{t_k} e^{r\beta_i}$  (comparando dois períodos quaisquer).
\n

#### Cont.

Se  $b_j \sim \mathcal{N}(0, \sigma^2)$ , então  $e^{b_j} \sim$  log-normal $(0, \sigma^2)$ . Neste caso,

$$
\mathcal{E}(Y_{ijk}) = \mathcal{E}(\mathcal{E}(Y_{ijk}|b_j)) = t_k e^{\mu + \alpha_i + \beta_i(x_{ijk} - x)} \mathcal{E}(e^{b_j})
$$
  
=  $t_k e^{\mu + \alpha_i + \beta_i(x_{ijk} - x)} e^{\sigma^2/2}$ 

$$
\mathcal{V}(Y_{ijk}) = \mathcal{V}(\mathcal{E}(Y_{ijk}|b_j)) + \mathcal{E}(\mathcal{V}(Y_{ijk}|b_j)) = t_k^2 e^{2(\mu + \alpha_i + \beta_i(x_{ijk} - x))} \mathcal{V}(e^{b_j})
$$
  
+  $t_k e^{\mu + \alpha_i + \beta_i(x_{ijk} - x)} \mathcal{E}(e^{b_j})$   
=  $t_k^2 e^{2(\mu + \alpha_i + \beta_i(x_{ijk} - x))} (e^{\sigma^2} - 1) e^{\sigma^2} + t_k e^{\mu + \alpha_i + \beta_i(x_{ijk} - x)} e^{\sigma^2/2}$   
>  $t_k e^{\mu + \alpha_i + \beta_i(x_{ijk} - x)} e^{\sigma^2/2} = \mathcal{E}(Y_{ijk})$ 

#### Prof. Caio Azevedo

### Estimação

Verossimilhança (completa)  $\bm{b} = (\bm{b}_1,...,\bm{b}_n)'$ .

$$
L(\beta, \phi, \mathbf{b}, \theta) = \exp \left\{ \phi \left[ \sum_{j=1}^{n} \sum_{i=1}^{k_j} y_{ij} \theta_{ij} - \sum_{j=1}^{n} b(\theta_{ij}) \right] + \sum_{j=1}^{n} \sum_{i=1}^{k_j} c(y_{ij}, \phi) \right\}
$$
  
 
$$
\times \exp \left\{ -0, 5 \sum_{j=1}^{n} \mathbf{b}'_{j} \mathbf{\Psi}^{-1} \mathbf{b}_{j} \right\} |\mathbf{\Psi}|^{-n/2}
$$

Prof. Caio Azevedo

#### Verossimilhança marginal

$$
L(\beta, \phi, \theta) = \prod_{j=1}^{n} \int_{\Re^q} \exp \left\{ \phi \left[ \sum_{i=1}^{k_j} y_{ij} \theta_{ij} - b(\theta_{ij}) \right] + \sum_{i=1}^{k_j} c(y_{ij}, \phi) \right\}
$$
  
 
$$
\times \exp \left\{ -0, 5 \mathbf{b}_j' \mathbf{\Psi}^{-1} \mathbf{b}_j \right\} |\mathbf{\Psi}|^{-1/2} d\mathbf{b}
$$

A integral acima não tem solução explícita (lembrando que  $\theta_{ii}$  é função de  $\boldsymbol{b}_i$ ).

K ロト K 御 ト K 君 ト K 君 ト

 $298$ 

∍

### Resolução da integral

- Quadratura (gaussiana).
- Quadratura adaptativa.
- Aproximação de Laplace.
- **Monte carlo.**

#### Resolução da integral

Quadratura (gaussiana), Quadratura adaptativa e Monte Carlo aproximar a integral por somas de áreas de retângulos: [http://www.ime.unicamp.br/~cnaber/aula\\_IN.pdf](http://www.ime.unicamp.br/~cnaber/aula_IN.pdf) e

[http://www.ime.unicamp.br/~cnaber/aula\\_IN\\_2.pdf](http://www.ime.unicamp.br/~cnaber/aula_IN_2.pdf)

#### Verossimilhança marginal numericamente aproximada

$$
L(\beta, \phi, \theta) \approx \prod_{j=1}^{n} \sum_{r \in \mathcal{I}} \exp \left\{ \phi \left[ \sum_{i=1}^{k_j} y_{ij} \theta_{ijr} - b(\theta_{ijr}) \right] + \sum_{i=1}^{k_j} c(y_{ij}, \phi) \right\}
$$
  
 
$$
\times \exp \left\{ -0, 5 \mathbf{b}_r' \mathbf{\Psi}^{-1} \mathbf{b}_r \right\} |\mathbf{\Psi}|^{-1/2} A_r
$$

em que  $I$  é o conjunto de todas as k-uplas,  $A_r$  são os chamados pesos de quadratura e  $\boldsymbol{b}_r$  o vetor de pesos de quadraturas.

イロト イ母ト イヨト イヨト

つへへ

<span id="page-60-0"></span>Verossimilhança marginal numericamente aproximada: um único efeito aleatório

$$
L(\beta, \phi, \theta) \approx \prod_{j=1}^{n} \sum_{r=1}^{m} \exp \left\{ \phi \left[ \sum_{i=1}^{k_j} y_{ij} \theta_{ijr} - b(\theta_{ijr}) \right] + \sum_{i=1}^{k_j} c(y_{ij}, \phi) \right\}
$$
  
 
$$
\times \exp \left\{ \frac{-b_r^2}{2\psi} \right\} \psi^{-1/2} A_r
$$

 $298$ メロメ メ母メ メミメ メミメ

Prof. Caio Azevedo

#### <span id="page-61-0"></span>Equações de estimações

Dado que aproximamos a integral de interesse (por algum dos métodos anteriores), temos que derivar

$$
I(\beta,\phi,\theta) = \sum_{j=1}^{n} \ln \int_{\Re^q} \exp \left\{ \phi \left[ \sum_{i=1}^{k_j} y_{ij} \theta_{ij} - b(\theta_{ij}) \right] + \sum_{i=1}^{k_j} c(y_{ij},\phi) \right\}
$$
  
 
$$
\times \exp \left\{ -0, 5 \mathbf{b}_j' \mathbf{\Psi}^{-1} \mathbf{b}_j \right\} |\mathbf{\Psi}|^{-1/2} d\mathbf{b}_j
$$

em relação à  $\beta$ ,  $\phi$  e  $\theta$ .

As derivadas com relação à  $\beta$  e  $\phi$  assemelham-se à [\(1\)](#page-17-0) e [\(2\)](#page-18-0), respectivamente. Com relação à  $\theta$  depende da estrutura adotada (o que também depende do modelo). Mesmo a equação de estimação [c](#page-60-0)om relação à  $\theta$  não tem, em geral, soluçã[o ex](#page-60-0)plíc[ita](#page-61-0)[.](#page-62-0)

つひひ

#### <span id="page-62-0"></span>Equações de estimações

■ O sistema de equações gerado por

$$
\left\{\begin{array}{c}\mathbf{S}(\widetilde{\boldsymbol{\beta}}) = \mathbf{0} \\ \mathbf{S}(\widetilde{\boldsymbol{\phi}}) = 0 \\ \mathbf{S}(\widetilde{\boldsymbol{\theta}}) = \mathbf{0}\end{array}\right.
$$

não tem solução explícita e algum algoritmo de otimização tem de ser usado (Newton-Raphson, Score de Fisher, FBGS, Nelder-Mead etc). Preditores para os efeitos aleatórios podem considerados usando-se a metodologia vista para os modelos lineares mistos. Nesse caso, a distribuição "à posteriori" dos efeitos aleatórios não é obtenível analitacamente e métodos numéricos apropriado[s t](#page-61-0)ê[m](#page-63-0) [d](#page-61-0)[e](#page-62-0) [s](#page-63-0)[er](#page-0-0) [util](#page-103-0)[iza](#page-0-0)[do](#page-103-0)[s.](#page-0-0)

 $QQQ$ 

Prof. Caio Azevedo

#### <span id="page-63-0"></span>Trabalha-se com

$$
L(\beta, \phi, \theta) = \prod_{j=1}^{n} \int_{\Re^q} \exp \left\{ \phi \left[ \sum_{i=1}^{k_j} y_{ij} \theta_{ij} - b(\theta_{ij}) \right] + \sum_{i=1}^{k_j} c(y_{ij}, \phi) \right\}
$$
  
 
$$
\times \exp \left\{ -0, 5 \mathbf{b}_j' \mathbf{\Psi}^{-1} \mathbf{b}_j \right\} |\mathbf{\Psi}|^{-1/2} d\mathbf{b}_j
$$
  
\n
$$
= |\mathbf{\Psi}|^{-n/2} \prod_{j=1}^{n} \int_{\Re^q} \exp(Q(\mathbf{b}_j)) d\mathbf{b}_j = I
$$

 $2990$ メロトメ部 トメミトメミト 重

**Em** que:

$$
Q(\mathbf{b}_j) = \phi \left[ \sum_{i=1}^{k_j} y_{ij} \theta_{ij} - b(\theta_{ij}) \right] + \sum_{i=1}^{k_j} c(y_{ij}, \phi)
$$
  
 
$$
\times -0, 5 \mathbf{b}_j' \mathbf{\Psi}^{-1} \mathbf{b}_j
$$

 $298$ メロメ メ母メ メミメ メミメ 重

Prof. Caio Azevedo

Seja  $\widehat{\boldsymbol{b}}_i$  o valor que maximiza  $Q(\boldsymbol{b}_i)$  e considere a aproximação de  $Q(\boldsymbol{b}_i)$  por uma expansão de segunda ordem em séries de Taylor:

$$
Q(\boldsymbol{b}_j) = Q(\widehat{\boldsymbol{b}}_j) + \frac{1}{2}(\boldsymbol{b}_j - \widehat{\boldsymbol{b}}_j)'Q''(\widehat{\boldsymbol{b}}_j)(\boldsymbol{b}_j - \widehat{\boldsymbol{b}}_j)
$$

 $\blacksquare$  Assim, temos a seguinte aproximação

$$
I \approx |\Psi|^{-n/2} \prod_{j=1}^{n} exp(Q(\widehat{\boldsymbol{b}}_{j})) \int_{\Re^{q}} exp\left\{ \frac{1}{2} (\boldsymbol{b}_{j} - \widehat{\boldsymbol{b}}_{j})' Q''(\widehat{\boldsymbol{b}}_{j}) (\boldsymbol{b}_{j} - \widehat{\boldsymbol{b}}_{j}) \right\} d\boldsymbol{b}_{j}
$$
  
\n
$$
= |\Psi|^{-n/2} \prod_{j=1}^{n} ((2\pi)^{q/2}| - Q''(\widehat{\boldsymbol{b}}_{j})|^{-1/2} exp(Q(\widehat{\boldsymbol{b}}_{j})))
$$
(4)

<span id="page-65-0"></span> $QQ$ メロメ (御) メミンスミン

#### $\blacksquare$  Em que

$$
-Q''(\boldsymbol{b}_j) = \boldsymbol{\Psi}^{-1} + \phi^{-1} \sum_{i=1}^{k_j} \boldsymbol{z}_{ij} b''(\mu_{ij}, \boldsymbol{b}_{ij}) \boldsymbol{z}'_{ij}, b(\mu_{ij}, \boldsymbol{b}_{ij}) \equiv b(\theta_{ij})
$$

 $QQ$ 

メロメ (御) メミン メミン

A maximização numérica da logverossimilhança é feita de modo iterativo alternando-se as atualizações de  $\bm{b}_i$  (maximizando-se  $Q(\mathbf{b}_i)$ ) e  $(\beta, \theta)$  (maximizando-se [\(4\)](#page-65-0)).

#### Quase-verossimilhanca penalizada

**Trabalha-se com uma aproximação das observações (Y**<sub>ii</sub>) usando a média  $\mathcal{E}(Y_{ii} | \bm{b}_i)$  e erros (normalmente distribuídos) com média 0 e variância  $V(Y_{ii} | \boldsymbol{b}_i)$  em torno de estimativas provisórias de  $(\beta, \boldsymbol{b}_i)$ digamos  $\hat{\boldsymbol{\beta}} \in \boldsymbol{b}_j$  e considerando  $h(.) = g^{-1}(.)$ , ou seja:

$$
Y_{ij} \approx h(\mu_{ij}, \mathbf{b}_j) + \xi_{ij} \approx h(\widetilde{\mu}_{ij}, \widetilde{\mathbf{b}}_j) + h'(\widetilde{\mu}_{ij}, \widetilde{\mathbf{b}}_j) \mathbf{x}'_{ij} (\boldsymbol{\beta} - \widetilde{\boldsymbol{\beta}}) + h'(\widetilde{\mu}_{ij}, \widetilde{\mathbf{b}}_j) \mathbf{z}'_{ij} (\mathbf{b}_j - \widetilde{\mathbf{b}}_j) + \xi_{ij} = \widetilde{\mu}_{ij} + V(\widetilde{\mu}_{ij}) \mathbf{x}'_{ij} (\boldsymbol{\beta} - \widetilde{\boldsymbol{\beta}}) + V(\widetilde{\mu}_{ij}) \mathbf{z}'_{ij} (\mathbf{b}_j - \widetilde{\mathbf{b}}_j) + \xi_{ij}
$$

#### Quase-verossimilhanca penalizada

#### **Matricialmente**

$$
\boldsymbol{Y}_{j} = \widetilde{\boldsymbol{\mu}}_{j} + \widetilde{\boldsymbol{V}}_{j} \boldsymbol{X}_{j} \left( \boldsymbol{\beta} - \widetilde{\boldsymbol{\beta}} \right) + \widetilde{\boldsymbol{V}}_{j} \boldsymbol{Z}_{j} \left( \boldsymbol{b}_{j} - \widetilde{\boldsymbol{b}}_{j} \right) + \boldsymbol{\xi}_{j}
$$

em que  $\widetilde{\boldsymbol{\mu}}_j=(\widetilde{\mu}_{j1},...,\widetilde{\mu}_{jk_j})',\ \widetilde{\boldsymbol{V}}_j$  é uma matriz diagonal com elementos  $V(\widetilde{\mu}_{ii})$  e  $\boldsymbol{X}_i$  e  $\boldsymbol{Z}_i$  contêm os vetores  $\boldsymbol{x}_{ii}$  e  $\boldsymbol{z}_{ii}$ .

■ Rearranjando os termos da equação acima e pré-multiplicando por  $\widetilde{\boldsymbol{V}}_j^{-1}$  $j$  temos que:

<span id="page-68-1"></span><span id="page-68-0"></span>
$$
\mathbf{Y}_{j}^{*} := \widetilde{\mathbf{V}}_{j}^{-1}(\mathbf{Y}_{j} - \widetilde{\boldsymbol{\mu}}_{j}) + \mathbf{X}_{j}\widetilde{\boldsymbol{\beta}} + \mathbf{Z}_{j}\widetilde{\mathbf{b}}_{j}
$$
(5)  

$$
\approx \mathbf{X}_{j}\boldsymbol{\beta} + \mathbf{Z}_{j}\mathbf{b}_{j} + \boldsymbol{\xi}_{j}^{*}
$$
(6)

#### Quase-verossimilhanca penalizada

Em que ξ ∗ <sup>j</sup> <sup>=</sup> <sup>V</sup><sup>e</sup> −1 <sup>j</sup> ξ<sup>j</sup> .

- O modelo [\(6\)](#page-68-0) pode ser visto como um modelo linear misto para os pseudo-dados  $\mathbf{Y}_{j}^{*}$ .
- Algoritmo

**Passo A: Para valores atuais de**  $\beta$  **e**  $\theta$  **calculam-se valores preditos** para  $\bm{b}_j$  e os pseudo-dados  $\bm{Y}_j^*$  (Equação [\(5\)](#page-68-1)).

Passo B: Para os pseudo-dados  $\boldsymbol{Y}^*_j$  ajusta-se o modelo [\(6\)](#page-68-0) e as estimativas para  $\beta$  e  $\theta$  são atualizadas.

メロメ (御) メミンスミンド

つへへ

#### Comentários

- Para qualquer um dos métodos anteriores de estimação, em geral, a convergência em distribuição para normal multivariada dos estimadores de  $(\beta, \phi, \theta)$ , sob certas condições de regularidade, são observadas.
- Em geral, a informação de Fisher associada (observada ou esperada) fornece boas aproximações para a matriz de covariâncias assintóticas dos respectivos estimadores.
- Intervalos de confiança e testes de hipótese podem ser construídos de modelo semelhante ao que foi feito para os modelos lineares mistos.

 $QQ$ 

イロト イ母 トイヨ トイヨト

#### Laplace

- A aproximação de Laplace tende a ser mais rápida do que as abordagens de quadratura adaptativa e QVP (quase-verossimilhança penalizada).
- A aproximação tende a se melhor para valores elevedados do número de medidas repetidas  $(k_i)$  e para respostas menos "discretizadas", por exemplo, tende a ser melhor para modelos de regressão de Poisson do que para dados binários.
- A aproximação pode ser melhorada considerando-se mais termos na expansão em séries de Taylor.

メロメ メ母メ メミメ メミメー

 $\Omega$
# <span id="page-72-0"></span>QVP

- Tal abordagem tem esse nome por se basear numa quase-verossimilhan¸ca envolvendo apenas o primeiro e o segundo momentos condicionais mais um termo de penalização devido aos efeitos aleatórios.
- $\blacksquare$  O método de QVP usa uma aproximação da logverossimilhança e é exato apenas para MLM. Funciona melhor à medida que a distribuição da variável resposta se aproxima da normal, por exemplo, distribuição de Poisson com médias elevadas ou binomial com valores elevados para o número de repetições.
- As estimativas são inconsistentes. Existem algumas correções para o viés (Breslow [&](#page-71-0) Lin, Biometrika, 1995, Lin & [Bre](#page-73-0)[s](#page-71-0)[lo](#page-72-0)[w,](#page-73-0) [J](#page-0-0)[AS](#page-103-0)[A,](#page-0-0) [19](#page-103-0)[96](#page-0-0)[\).](#page-103-0)

### <span id="page-73-0"></span>Outros métodos de estimação

Algoritmo EM.

- Algoritmo MCEM (Monte Carlo EM).
- **Algoritmo SAEM (Stochastic approximation EM).**
- Algoritmo SEM (Stochastic EM).

## Resultados

### Laplace

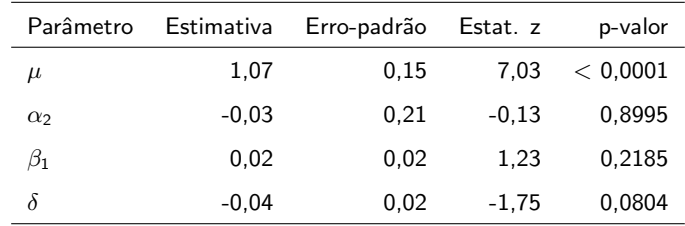

 $\sigma^2=0,61$ 

## Resultados

### Quadratura adaptativa

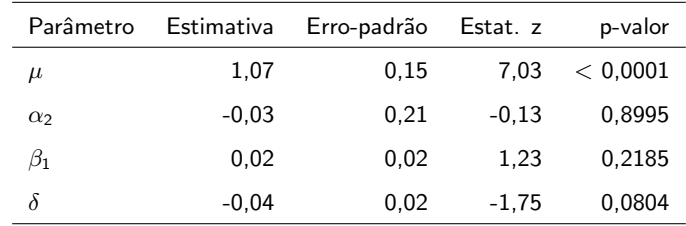

 $\sigma^2=0,61$ 

## Resultados

### QVP

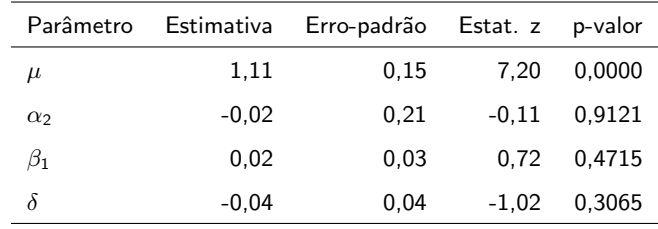

 $\sigma^2=0,57$ 

# Tipos de resíduos em modelos lineares generelizados (mistos)

Resíduo ordinário ("response residual")

$$
R_{ij}^R=Y_{ij}-\widehat{\mu}_{ij}
$$

 $\mu_{ij}$  : média condicional.

Resíduo de Pearson ("Pearson residual")

$$
R_{ij}^P = \frac{Y_{ij} - \widehat{\mu}_{ij}}{\sqrt{\mathcal{V}(\widehat{\mu}_{ij})}}
$$

イロト イ母ト イヨト イヨト

つへへ

 $V(\mu_{ii})$ : função de variância.

# Tipos de resíduos em modelos lineares generelizados (mistos)

Resíduo componente do desvio  $(RCD)$  ("deviance residual")

$$
R^D_{ij} = \left(\textsf{sinal}(Y_{ij} - \widehat{\mu}_{ij})\sqrt{\widehat{d}_{ij}}\right)
$$

em que  $d_{ii}$  é a a função desvio (para os MLGM o desvio é calculado, em geral, usando-se a log-verossimilhança marginal).

### Comentários: para os MLG

- Em geral, não se espera que os resíduos: ordinário e de Pearson tenham distribuição  $N(0,1)$  (nem mesmo aproximadamente), salvo em alguns poucos casos.
- Por Exemplo, se  $Y \sim Poisson(\lambda)$ , então  $Z = \frac{Y \lambda}{\sqrt{\lambda}}$  $\frac{D}{\lambda \rightarrow \infty} N(0, 1).$
- Espera-se, sob o bom ajuste do modelo, que o RCD (padronizado, veja Paula (2013)), tenha aproximadamente distribuição  $N(0,1)$ , sob certas condições (em geral tamanho de amostra suficientemente grande e/ou  $\phi \rightarrow \infty$ ).

K ロ ▶ K @ ▶ K 할 ▶ K 할 ▶ ① 할 → ① 의 안

### Comentários: para os MLG

- Resíduos ordinários: detecção de outliers (má predição do valor observado).
- Resíduos de Pearson: homocedasticidade
- Resíduos componente do desvio: detecção de outliers, homocedasticidade e adequação do modelo (distribuição da resposta, função de ligação, preditor linear).

イロト イ母 トイヨ トイヨト

### Comentários: para os MLGM

- Problema: o preditor linear é aleatório.
- Em relação aos resíduos ordinário e de Pearson espera-se a mesma habilidade vista para os MLG, desde que devidamente adaptados.
- Contudo, não se espera normalidade do RCD mesmo sob o bom ajuste do modelo, no caso dos MLGM.

4 0 8

### Alternativa para a construção do gráfico de envelopes

- Em geral, quando temos modelos de regressão, a forma mais apropriada para se construir os envelopes é simular do próprio modelo ao invés de similar da distribuição esperada para os resíduos sob a validade das hipóteses do modelo.
- $\blacksquare$  Tal abordagem é ainda mais útil quando não estamos certos à respeito da distribuição dos resíduos (mesmo sob as validades da hipótese do modelo).

Procedimento para se gerar o gráfico de envelopes com o RCD

1) Ajuste o modelo de regressão (estima-se os parâmetros do modelo) obtendo-se as estimativas de MV  $(\widetilde{\boldsymbol{\beta}})$  e os valores preditos  $(\widetilde{\boldsymbol{b}}_i)$  e calcule o RCD para cada observação,

$$
(t_{D_{ij}}), j=1,2,...,n, i=1,...,k_j.
$$

- 2) De posse das estimativas de MV e dos valores preditos, repita os passos  $(a)$  e  $(b)$  m vezes.
	- a) Simule *n* vetores aleatórios ind.  $FE(\widetilde{\theta}_{ij}, \widetilde{\phi})$ , com  $\widetilde{\theta}_{ij} = h(g^{-1}(\mathbf{X}_{ij}'\widetilde{\boldsymbol{\beta}} + \mathbf{Z}_{ij}\widetilde{\boldsymbol{b}}_j)).$
	- b) Ajuste o modelo de regressão considerando os vetores simulados no item a) e obtenha o RCD para cada observação (i,j) em cada réplica  $(r)$ .

メロメ メ母メ メミメ メミメ

3) Ao final teremos uma matriz com os RCD's, ou seja  $t_{D_{ijr}}^*$ , j $=$ 1,...,n,, i $=$ 1,.., $k_j$ , (amostra), r $=$ 1,...,m (réplica).

$$
\boldsymbol{\mathsf{T}}_1 = \left[ \begin{array}{cccc} t^*_{D_{111}} & t^*_{D_{112}} & \ldots & t^*_{D_{11m}} \\ t^*_{D_{121}} & t^*_{D_{212}} & \ldots & t^*_{D_{21m}} \\ \vdots & \vdots & \ddots & \vdots \\ t^*_{D_{k_{n}n1}} & t^*_{D_{k_{n}n2}} & \ldots & t^*_{D_{k_{n}nm}} \end{array} \right]
$$

4) Dentro de cada amostra, ordena-se, de modo crescente, os RCD's, obtendo-se  $t_{D_{(ij)r}}^{\ast}$  (estatísticas de ordem):

$$
\boldsymbol{\mathcal{T}}_2=\left[\begin{array}{cccc} t^*_{D_{(11)1}} & t^*_{D_{(11)2}} & \ldots & t^*_{D_{(11)m}} \\ t^*_{D_{(21)1}} & t^*_{D_{(21)2}} & \ldots & t^*_{D_{(21)m}} \\ \vdots & \vdots & \ddots & \vdots \\ t^*_{D_{(k_n n)1}} & t^*_{D_{(k_n n)2}} & \ldots & t^*_{D_{(k_n n)m}} \end{array}\right]
$$

5) Obtain-se os limites 
$$
t_{(ij)I}^* = \frac{\min t_{(ij)I}^*}{1 \le r \le m} e^t t_{(ij)S}^* = \frac{\max t_{(ij)I}^*}{1 \le r \le m}
$$
,   
  $r = 1, 2, ..., m$ .

5) Na prática considera-se  $t^*_{(ij)I} =$  $t_{D_{(ij)(2)}}^* + t_{D_{(ij)(3)}}^*$  $\frac{P(y)(3)}{2}$  e  $t^*_{(ij)S} =$  $t^*_{D_{(ij)(m-2)}} + t^*_{D_{ij(m-1)}}$  $\frac{2\mu(m-1)}{2}$  (refinamento das estimativas dos limites do envelope), em que  $t_{D_{(ij)(r)}}^{\ast}$  é a r-ésima estatística de ordem dentro de cada linha,  $j=1,2,....,n,$   $i=1,2,...,\mathit{k_j}.$ 

 $QQQ$ 

œ.

メロメ (御) メミンスミンツ

■ Além disso, consideramos como a linha de referência

$$
t_{(ij)}^* = \frac{1}{m} \sum_{r=1}^m t_{D_{(ij)}r}^*, j = 1, 2, ..., n; i = 1, ..., k_j.
$$

### Estudo de simulação

Simulou-se dois modelos

■ Modelo 1: 
$$
Y_{ij}|b_j \stackrel{ind.}{\sim} Poisson(\mu_i), i = 1, 2, ..., 5; j = 1, 2, ..., 100,
$$
  
\n $\ln \mu_i = 1 + 0, 1x_i + b_j; x_i = i; b_j \stackrel{i.i.d.}{\sim} N(0; 0, 5).$ 

- Modelo 2:  $Y_{ij} | b_j \stackrel{ind.}{\sim}$  Binomial-negativa $(\mu_i, \phi), i = 1, 2, ..., 5; j = 1, 2, ..., 100,$  $\ln \mu_i = 1 + 0, 1x_i + b_j; x_i = i; \ b_j \stackrel{i.i.d.}{\sim} N(0; 0, 5)$  (veja Paula (2013)).
- Nos gráficos de envelope sem título, a simulação dos envelopes via distribuição normal padrão.
- Nos gráficos de envelope sem título, a simulação dos envelopes via modelo.

イロト イ母 トイヨ トイヨト

### Resultados: modelo 1 - RCD

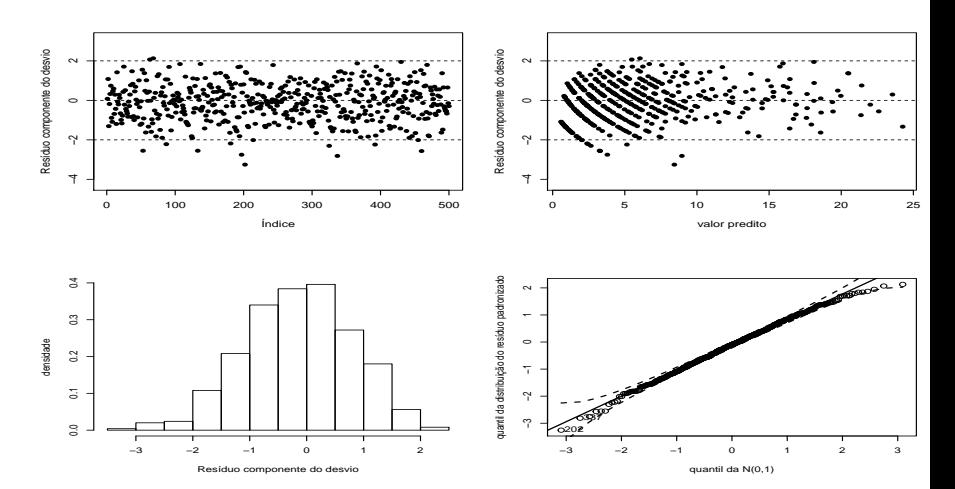

 $2Q$ **K ロ ▶ K 御 ▶ K 唐 ▶** ŧ  $\rightarrow$ Ε Þ

#### Prof. Caio Azevedo

### Resultados: modelo 1 - RCD

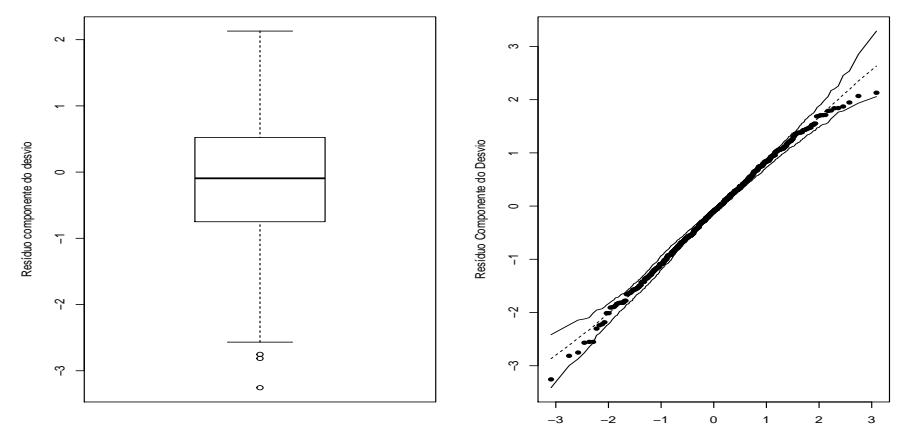

**Gráfico de quantil−quantil normal**

Percentil da N(0,1)

 $299$ **K ロ ▶ K 御 ▶ K 君** 一く目 × ≣ - 12

#### Prof. Caio Azevedo

### Resultados: modelo 1 - Pearson

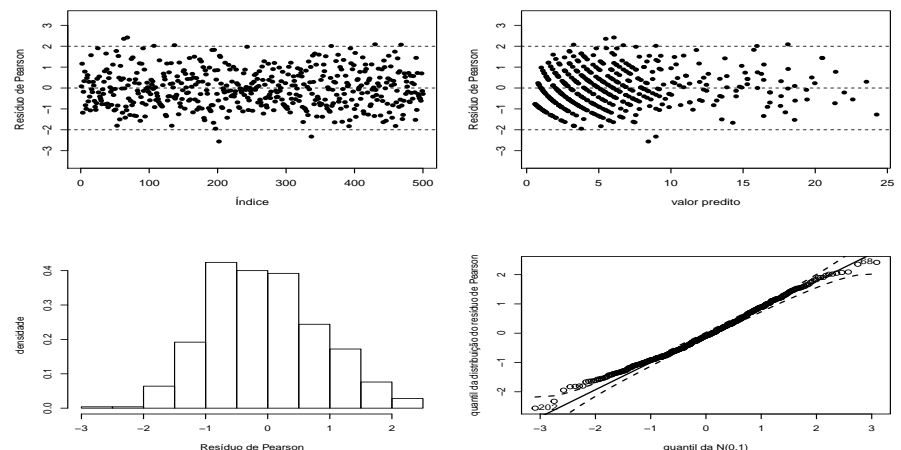

quantil da N(0,1)

 $2Q$ **←ロ ▶ → 伊 ▶** ŧ  $\rightarrow$ × э ÷ ×

#### Prof. Caio Azevedo

### Resultados: modelo 1 - Pearson

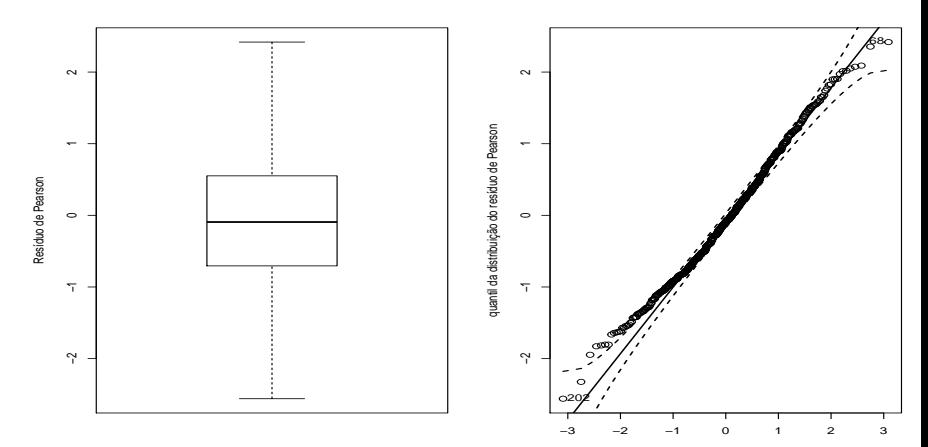

quantil da N(0,1)

 $299$ **◆ロ ▶ → 伊**  $\mathbf{p}_i$ Ε ≣ ×. ×.

Prof. Caio Azevedo

### Resultados: modelo 1 - Ordinário

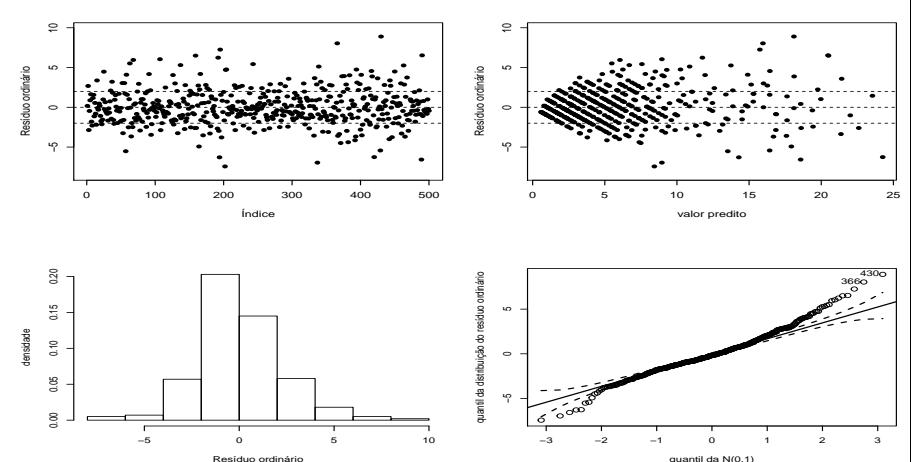

quantil da N(0,1)

 $2Q$ **K ロ ▶ K 御 ▶ K 君** × × э ≣

Prof. Caio Azevedo

### Resultados: modelo 1 - Ordinário

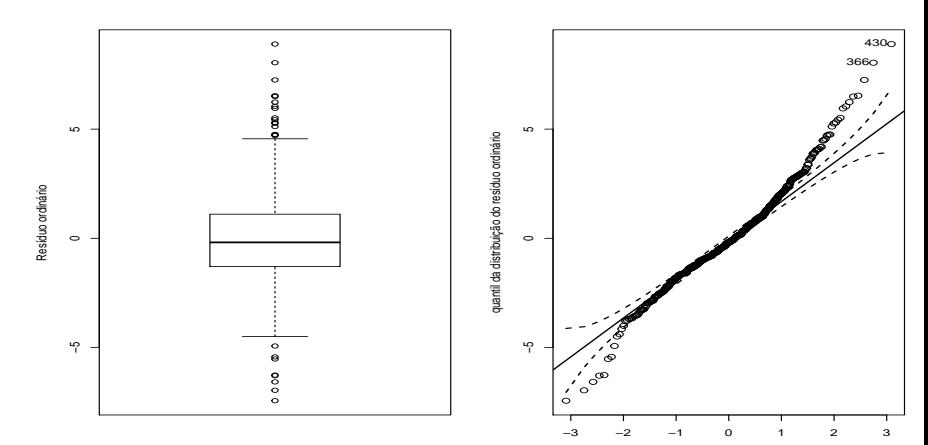

quantil da N(0,1)

 $299$ **K ロ ▶ K 母 ▶ K** Ε Þ ≣ ×.

#### Prof. Caio Azevedo

### Resultados: modelo 2 - RCD

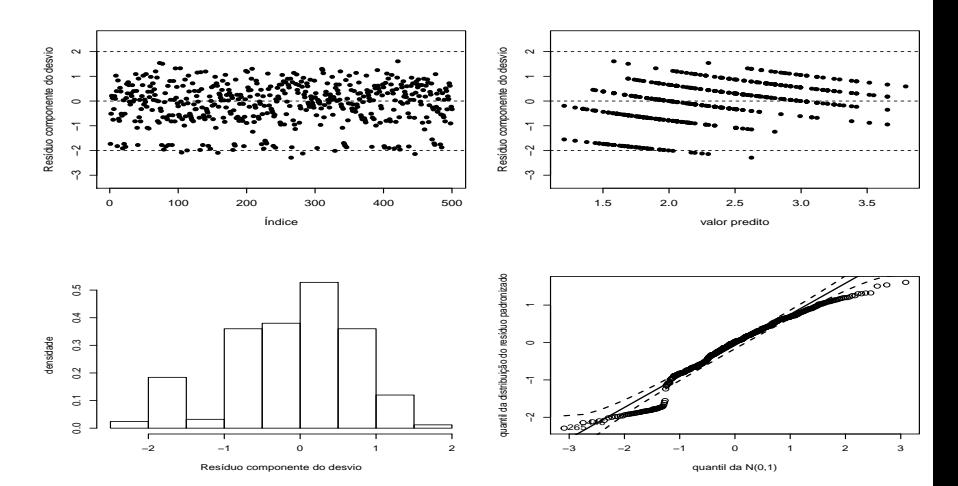

 $2Q$ **K ロ ▶ K 御 ▶ K 君** ŧ × э **D** 

#### Prof. Caio Azevedo

### Resultados: modelo 2 - RCD

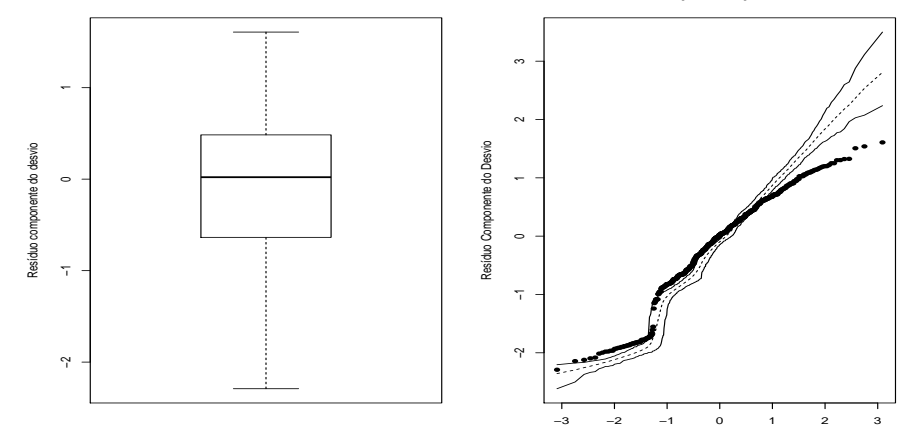

**Gráfico de quantil−quantil normal**

Percentil da N(0,1)

 $299$ **K ロ ▶ K 御 ▶ K 君** 一4 店 × ≣ - 12

#### Prof. Caio Azevedo

### Resultados: modelo 2 - Pearson

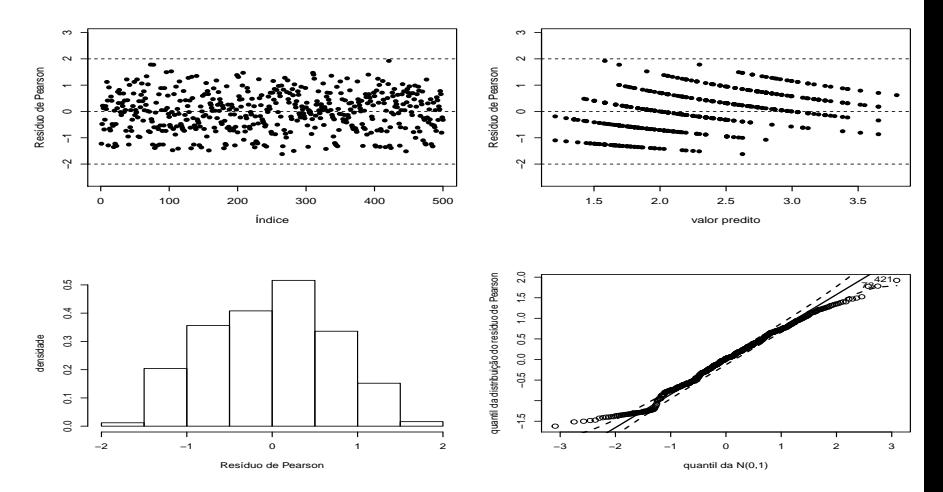

 $2Q$ **K ロ ▶ K 御 ▶ K 君** ŧ × э **D** 

#### Prof. Caio Azevedo

### Resultados: modelo 2 - Pearson

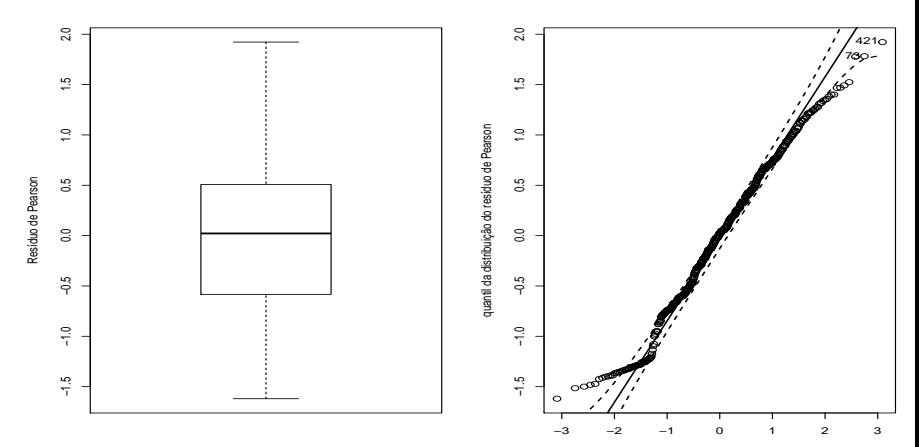

quantil da N(0,1)

 $2Q$ **◆ロト ◆母ト** × Ε ≣  $\sim$  4  $\sim$ 

#### Prof. Caio Azevedo

### Resultados: modelo 2 - Ordinário

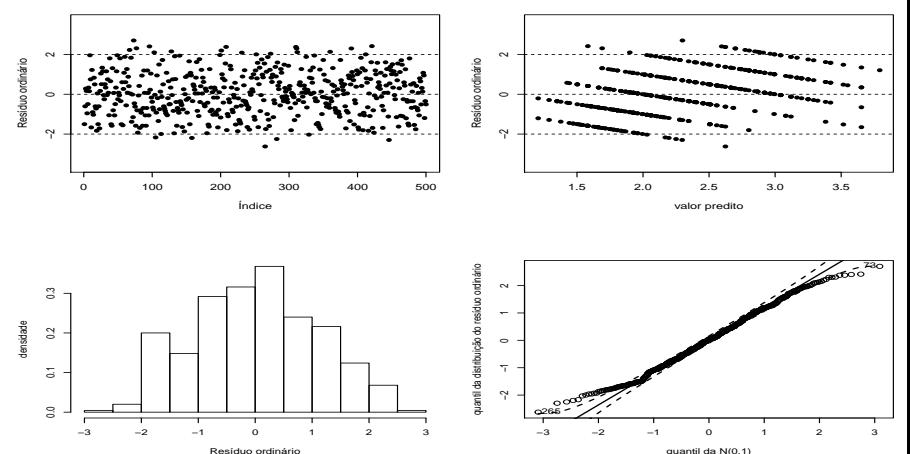

quantil da N(0,1)

 $2Q$ **K ロ ▶ K 伊 ▶ K** ŧ э × э **D** 

Prof. Caio Azevedo

### Resultados: modelo 2 - Ordinário

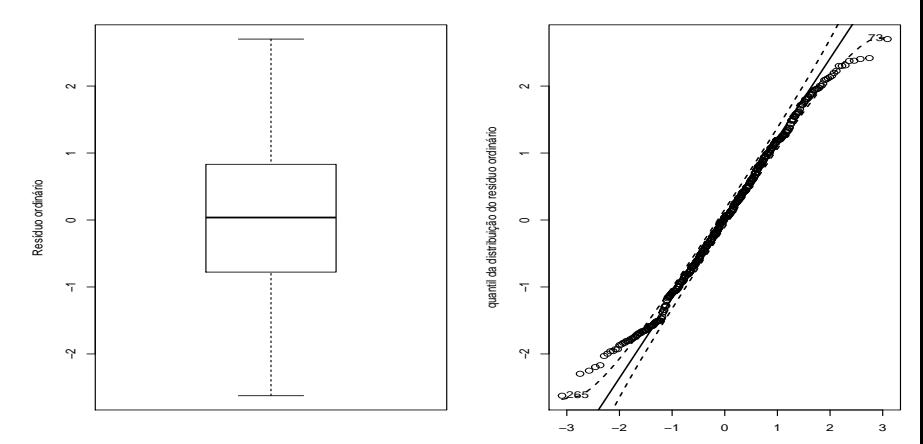

quantil da N(0,1)

 $299$ **∢ ロ ▶ イ 伊**  $\rightarrow$ э ≣

Prof. Caio Azevedo

## Dados reais: modelo ajustado com QA - RCD

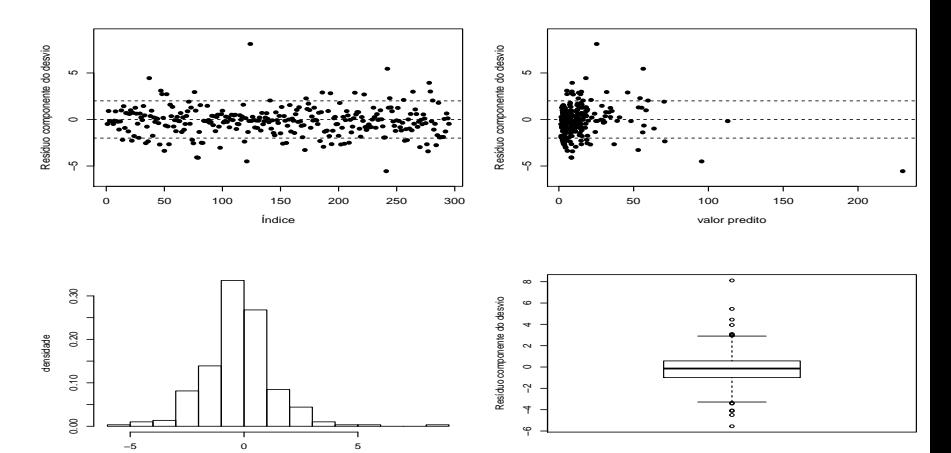

Resíduo componente do desvio

 $299$ メロメ メ都 メメ きょくきょ 重

#### Prof. Caio Azevedo

### Dados reais: modelo ajustado com QA - RCD

**Gráfico de quantil−quantil normal**

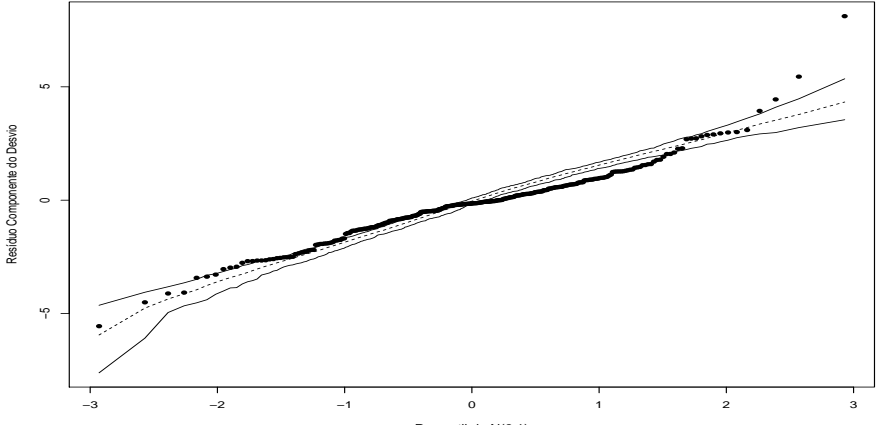

Percentil da N(0,1)

**K ロ ▶ K 伊 ▶ K** 

- 4 E

 $2Q$ 

#### Prof. Caio Azevedo

### <span id="page-103-0"></span>Comentários

- O modelo log-linear de Poisson não se ajustou bem aos dados.
- Possíveis motivos: excesso de zeros e/ou superdispersão.
- Alternativas: modelos inflacionados de zeros e/ou binomial negativo.

メロメ メ御き メミメ メミメー

 $QQ$ 

造